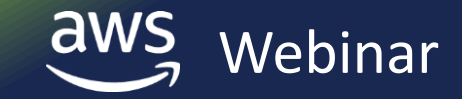

# **Deep Dive on Amazon EFS**

**09/25/2018**

Darryl S. Osborne

Solutions Architect – Amazon File Services

# **Your journey to Amazon Elastic File System, in four phases**

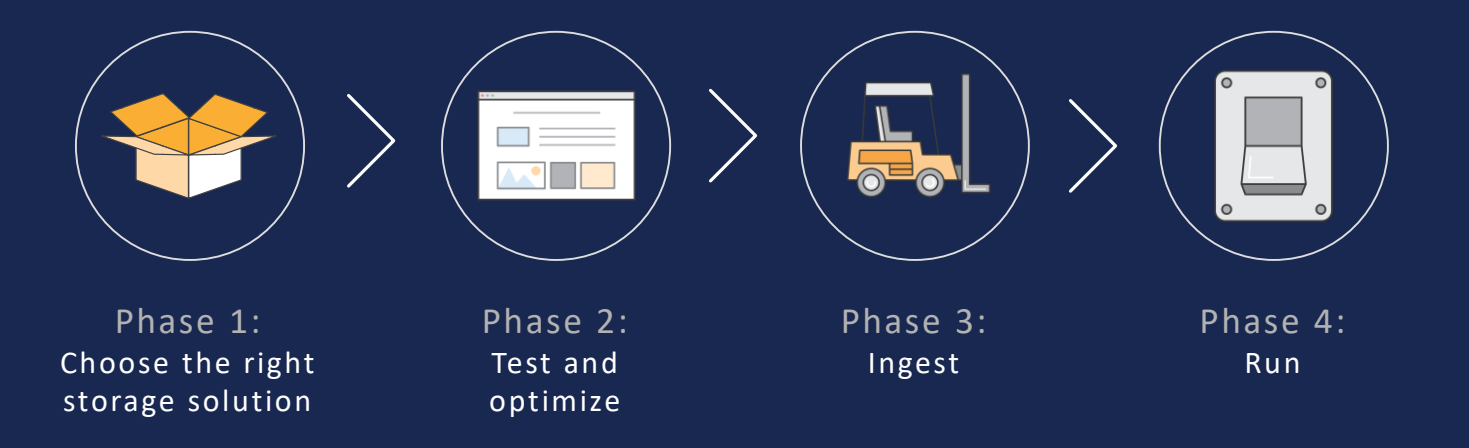

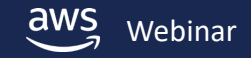

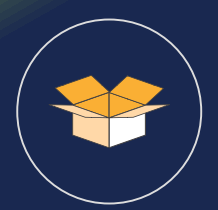

# Phase 1: Choose the right storage solution

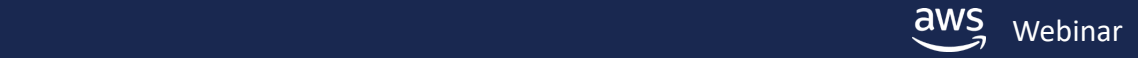

# **What do you think about when choosing a storage solution?**

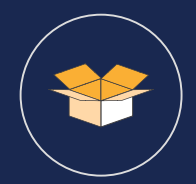

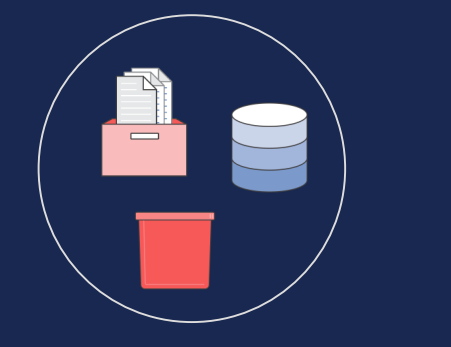

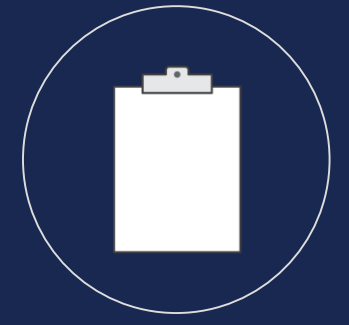

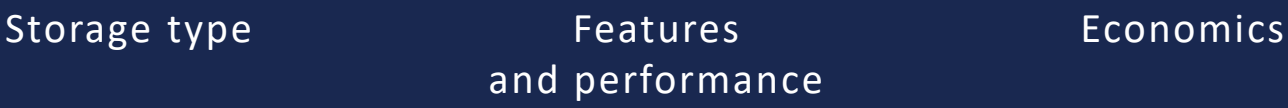

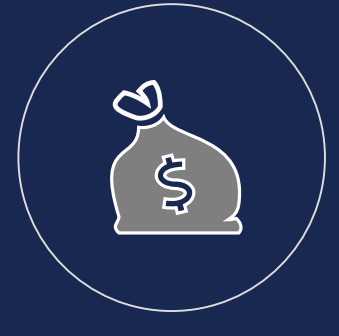

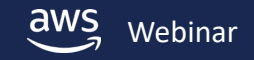

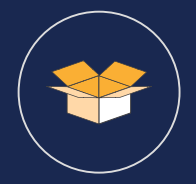

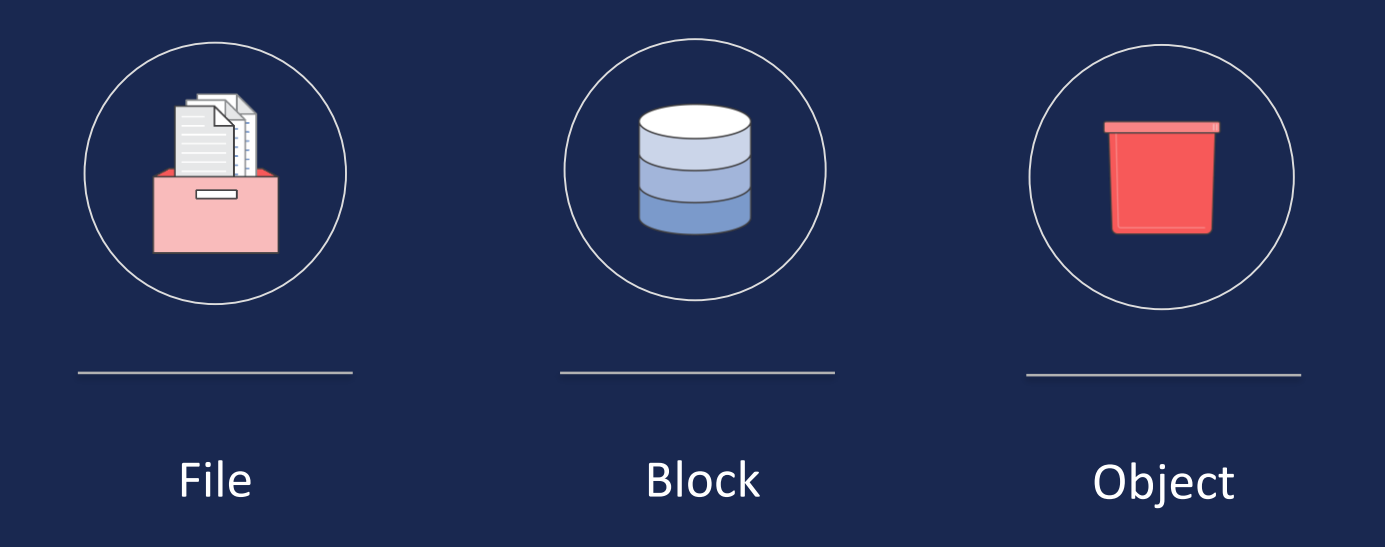

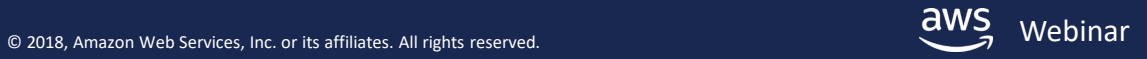

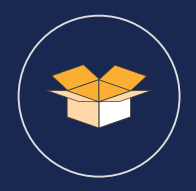

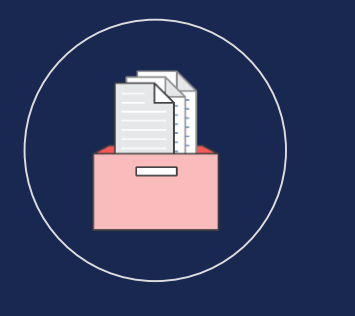

Data stored as files in a directory hierarchy

Shared over a network

File

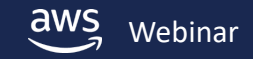

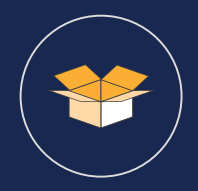

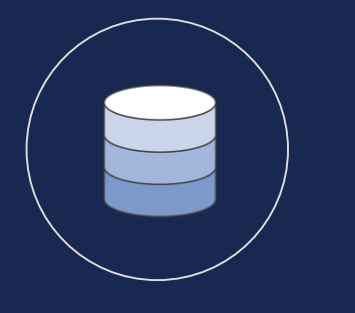

Data stored as blocks on a disk or disks Locally attached

Block

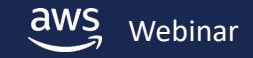

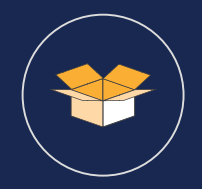

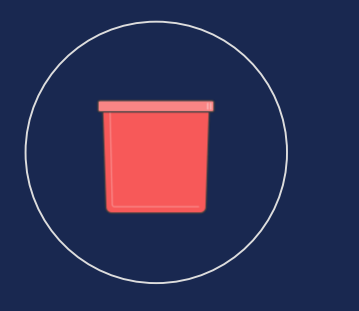

Data is stored as an object that's identified by a key in a flat space

Simple API to get and put data based on key

**Object** 

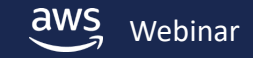

# **Why is file storage so popular?**

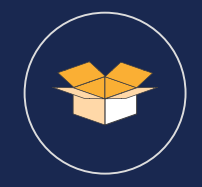

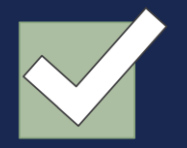

Works natively with operating systems

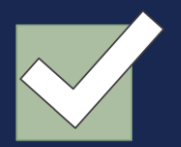

Provides shared access while providing consistency guarantees and locking functionality

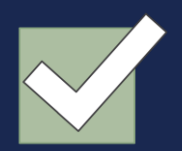

Provides hierarchical namespace

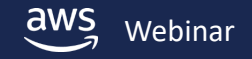

# **How does performance compare**

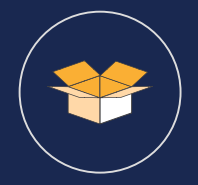

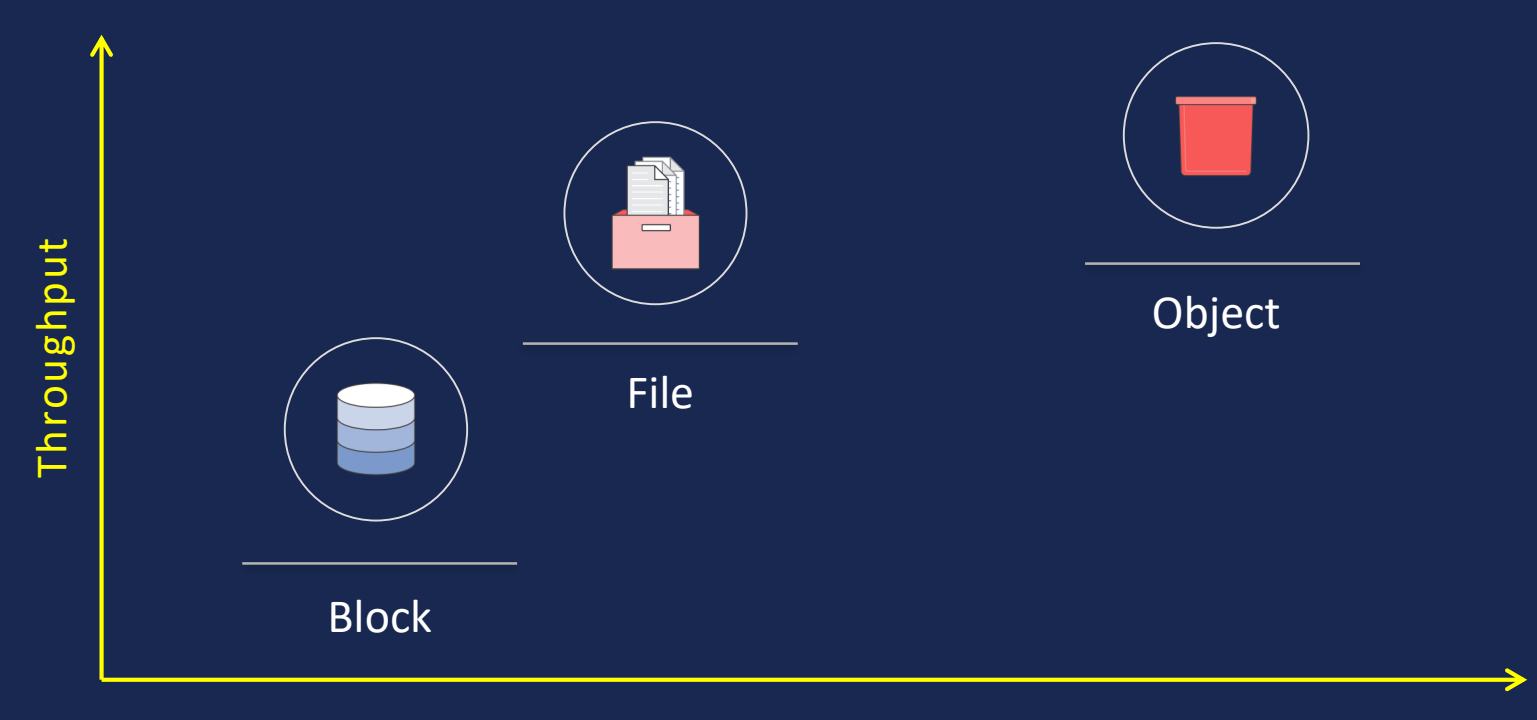

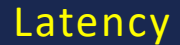

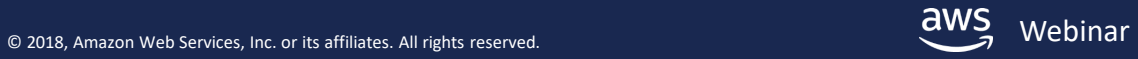

# **Before Amazon EFS… DIY file storage costs**

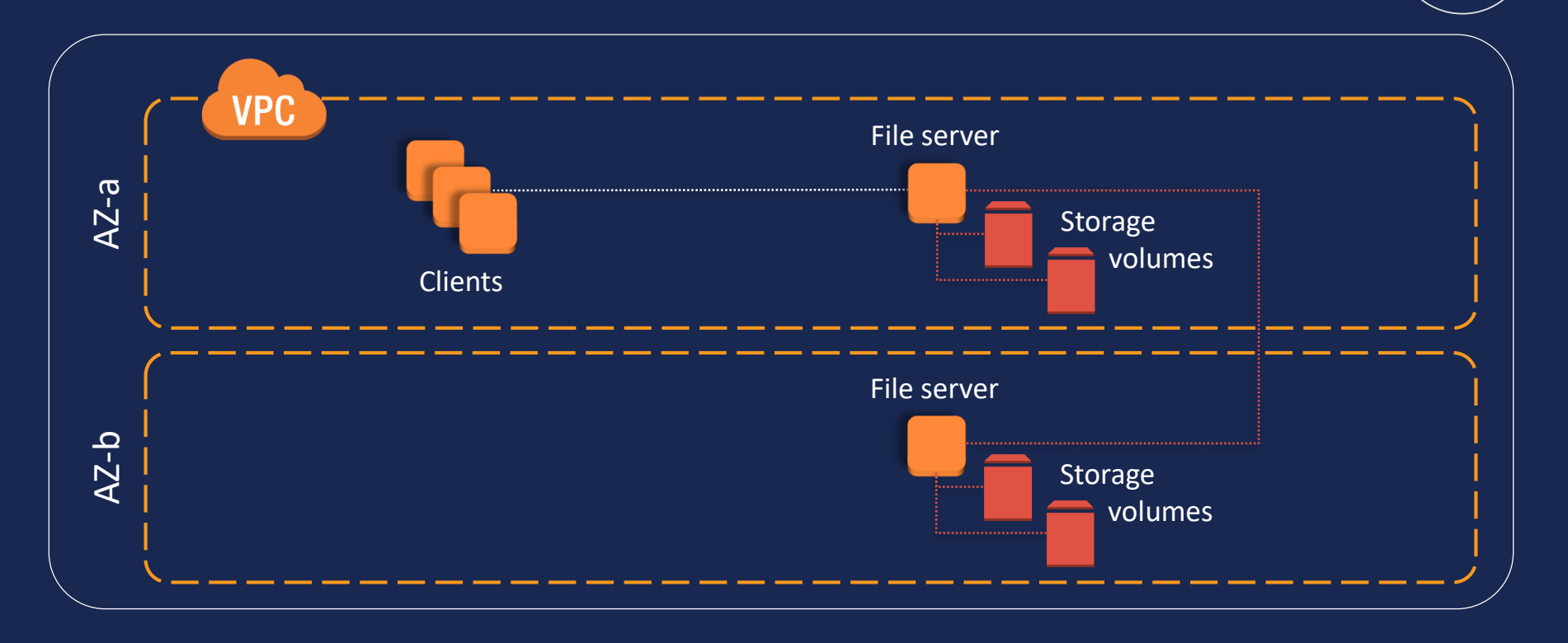

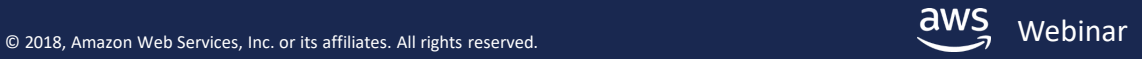

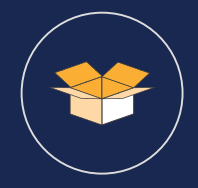

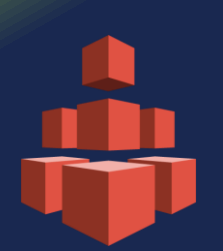

# **Amazon EFS A fully managed file service**

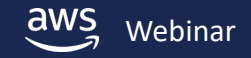

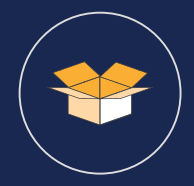

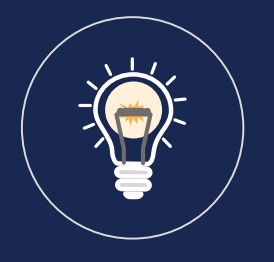

Simple

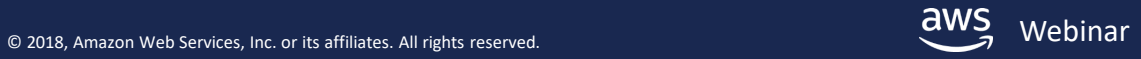

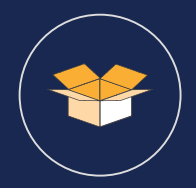

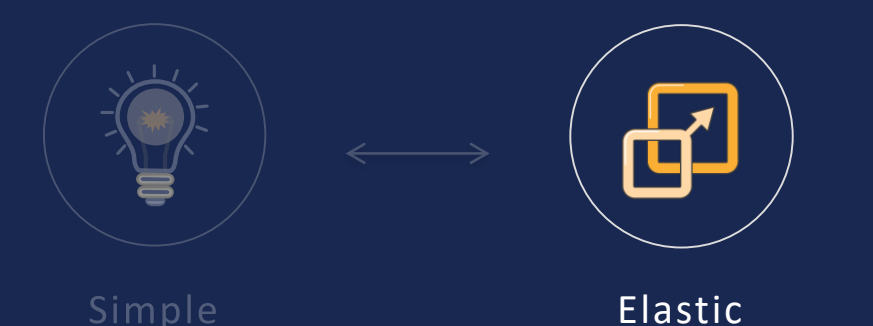

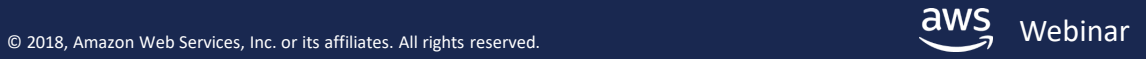

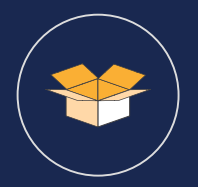

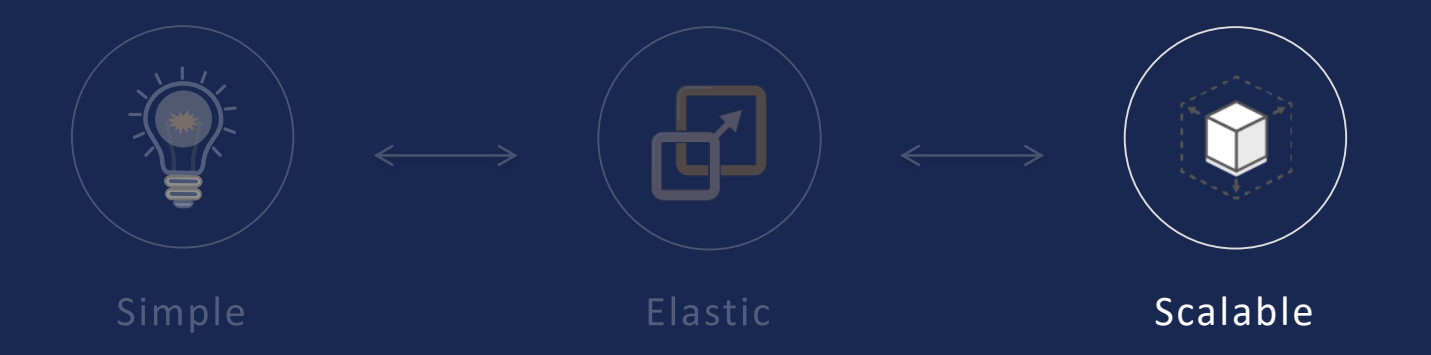

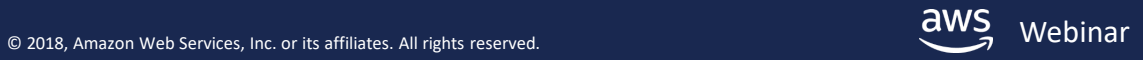

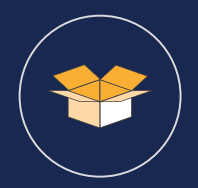

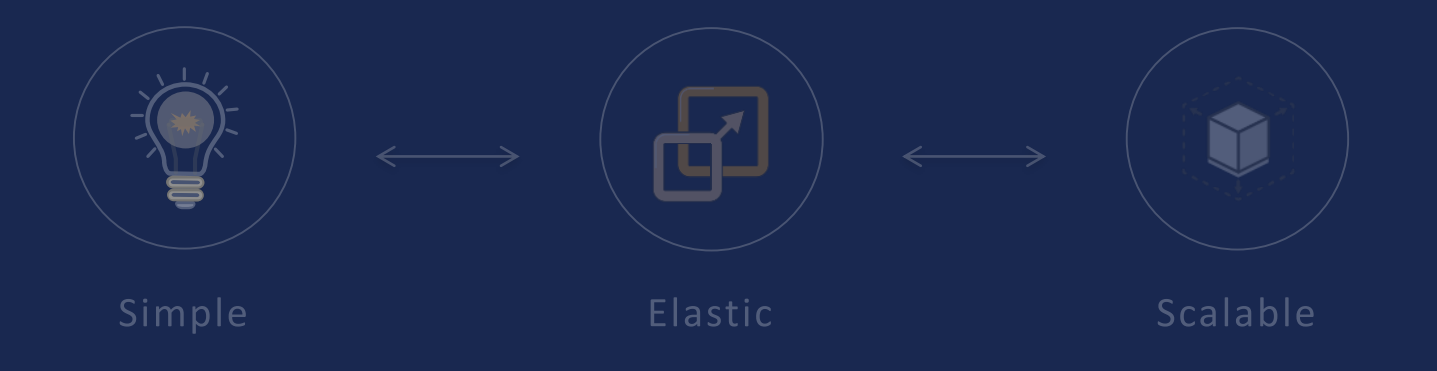

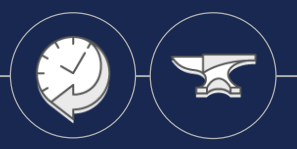

#### Highly available and durable

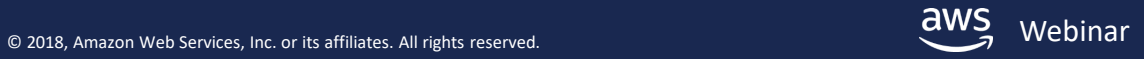

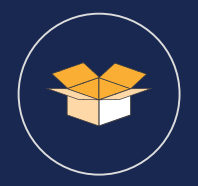

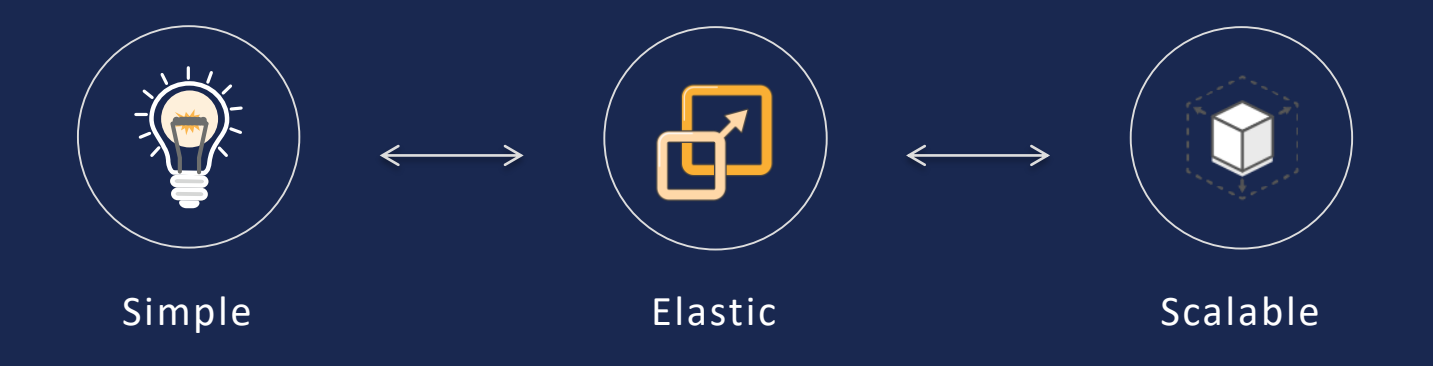

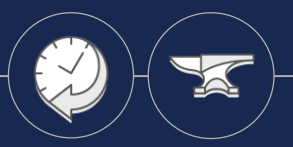

#### Highly available and durable

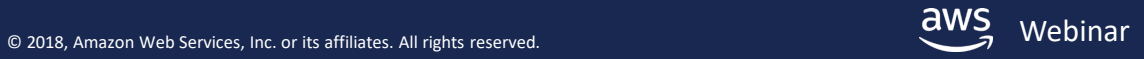

### **Performance modes**

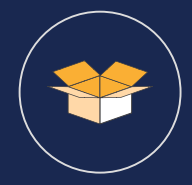

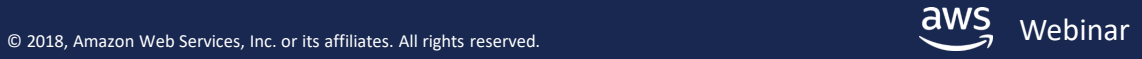

### **Performance modes**

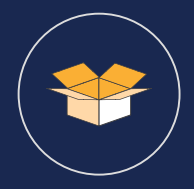

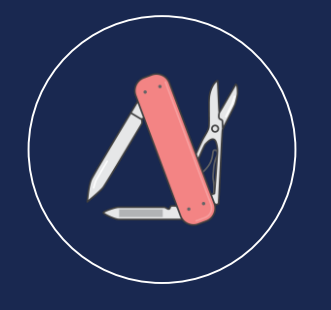

General Purpose (default) Recommended for the majority of workloads

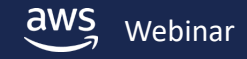

© 2018, Amazon Web Services, Inc. or its affiliates. All rights reserved. Webinar and the served of the served of the served of the served of the served of the served of the served of the served of the served of the served

# **Performance modes**

What it is for

Latency-sensitive applications and general-purpose workloads Large-scale and data-heavy applications

#### Advantages

owest latencies for file operations Virtually unlimited at scale out throughput/IOPS

#### Trade-offs

General Purpose (default) Recommended formit teof 7k ops/sec majority of workloads Max I/O  $\bullet$ imilteof 7k ops/sec  $\mid$  Slightly higher Reteoncienended for scale out workloads

#### When to use

Best choice for most workloads Consider for large scale-out workloads

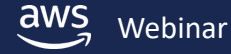

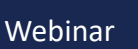

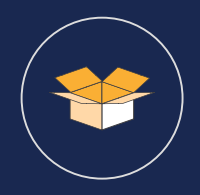

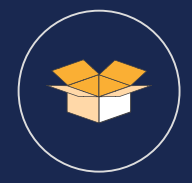

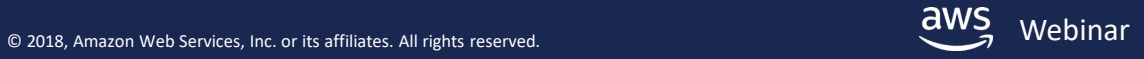

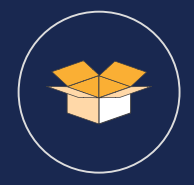

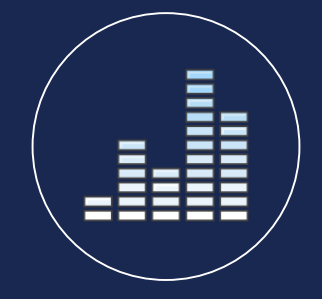

Bursting Throughput (default) Recommended for the majority of workloads

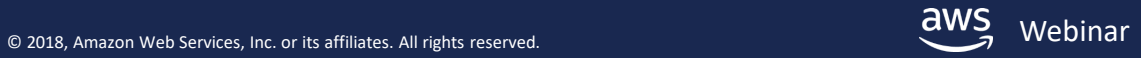

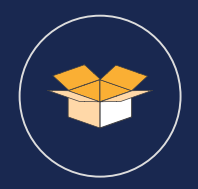

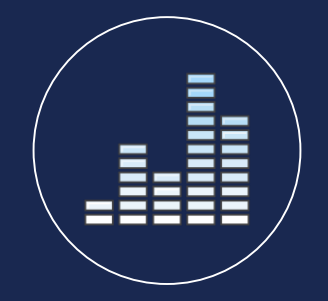

Bursting Throughput (default) Recommended for the majority of workloads

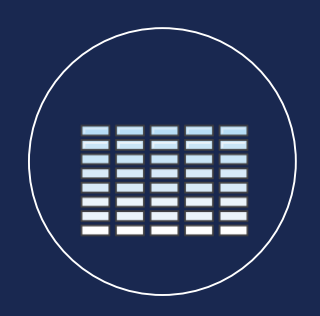

Provisioned Throughput Recommended for higher throughput to storage ratio workloads

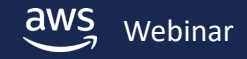

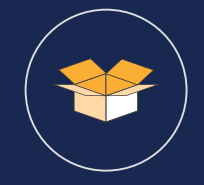

What it is for

Varying throughput workloads Higher-consistent throughput workloads

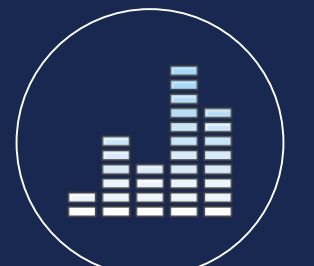

Advantages

Auto-scaling throughput User-defined throughput

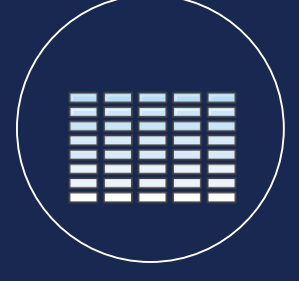

#### Trade-offs

Bursting Throughput (default) Fixed throughput to Recommended for the Storage ratio majority of workloads Provisioned Throughput Separate throughphut chause higher throughput to storage ratio **workloads** 

When to use

Best choice for most workloads Ingest or higher throughput to storage ratio

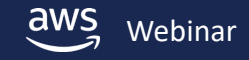

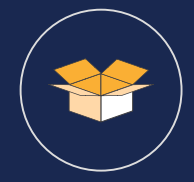

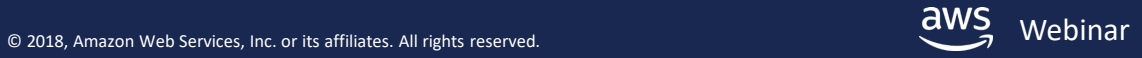

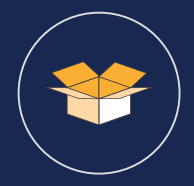

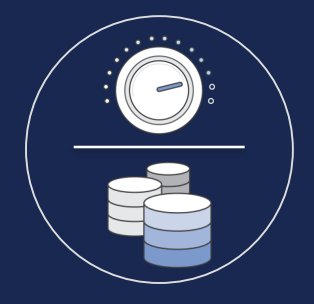

Independent throughput Provision throughput independent of data stored

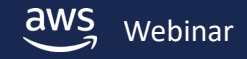

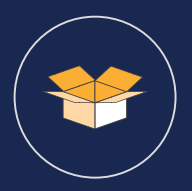

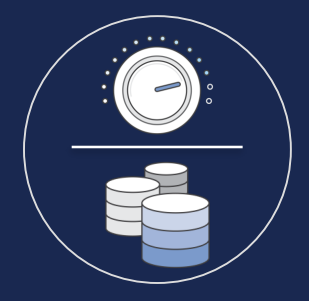

Independent throughput Provision throughput independent of data stored

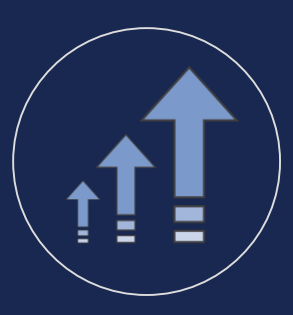

Increase As often as you need

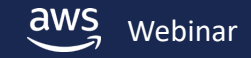

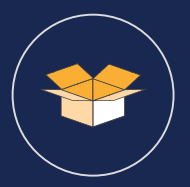

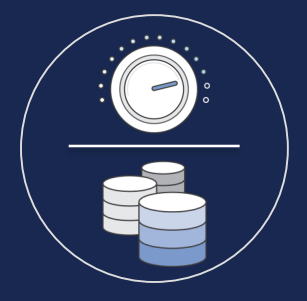

Independent throughput Provision throughput independent of data stored

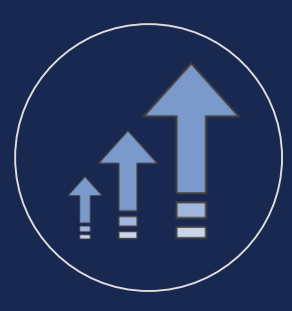

Increase As often as you need

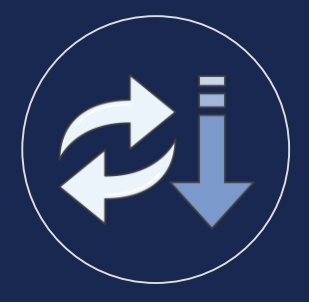

Switch or decrease Once every 24+ hours

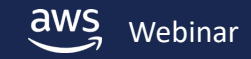

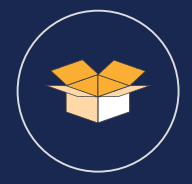

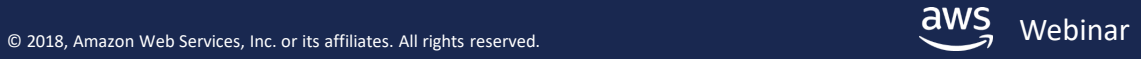

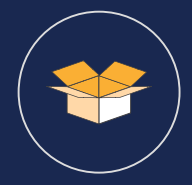

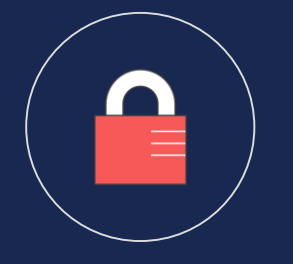

Control network traffic using Amazon VPC security groups and network ACLs

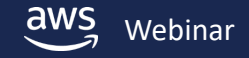

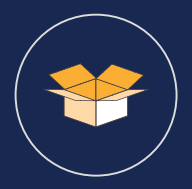

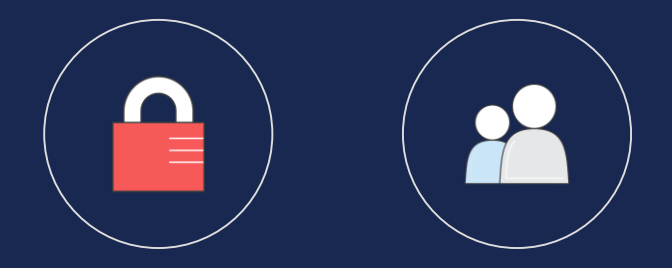

Control network traffic using Amazon VPC security groups and network ACLs

Control file and directory access using POSIX permissions

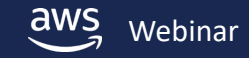

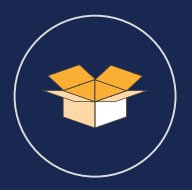

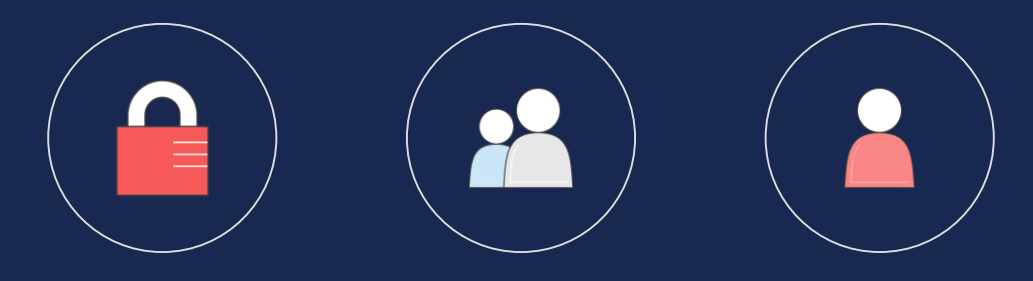

Control network traffic using Amazon VPC security groups and network ACLs

Control file and directory access Control administrative

using POSIX permissions access (API access) using AWS IAM

(action-level and resource-level permissions)

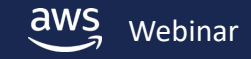

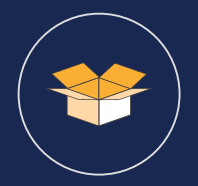

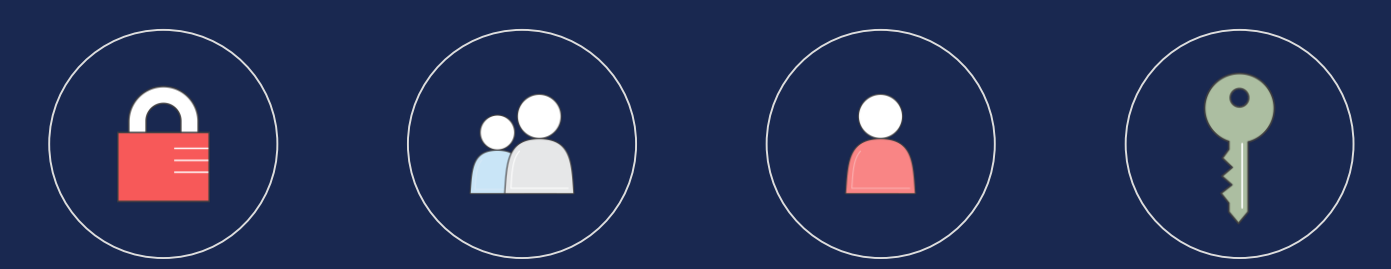

Control network traffic using Amazon VPC security groups and network ACLs

Control file and directory access using POSIX permissions access (API access) Control administrative

using AWS IAM (action-level and resource-level permissions)

Encrypt data at rest in transit

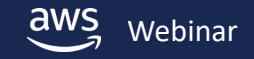

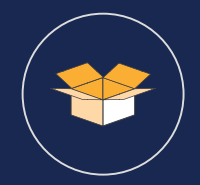

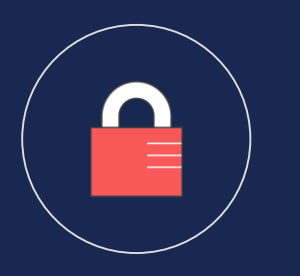

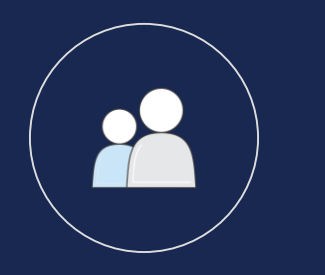

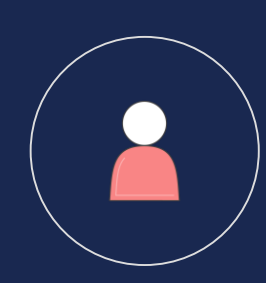

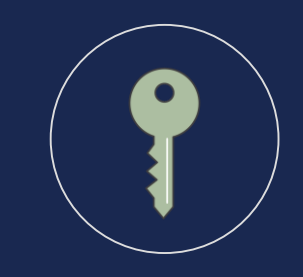

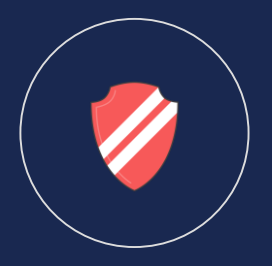

Control network traffic using Amazon VPC security groups and network ACLs

Control file and directory access using POSIX permissions access (API access) Control administrative

using AWS IAM (action-level and resource-level permissions)

Encrypt data at rest in transit

Achieve Compliance HIPAA-eligible BAA PCI DSS

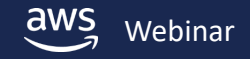

# **Where is Amazon EFS available today?**

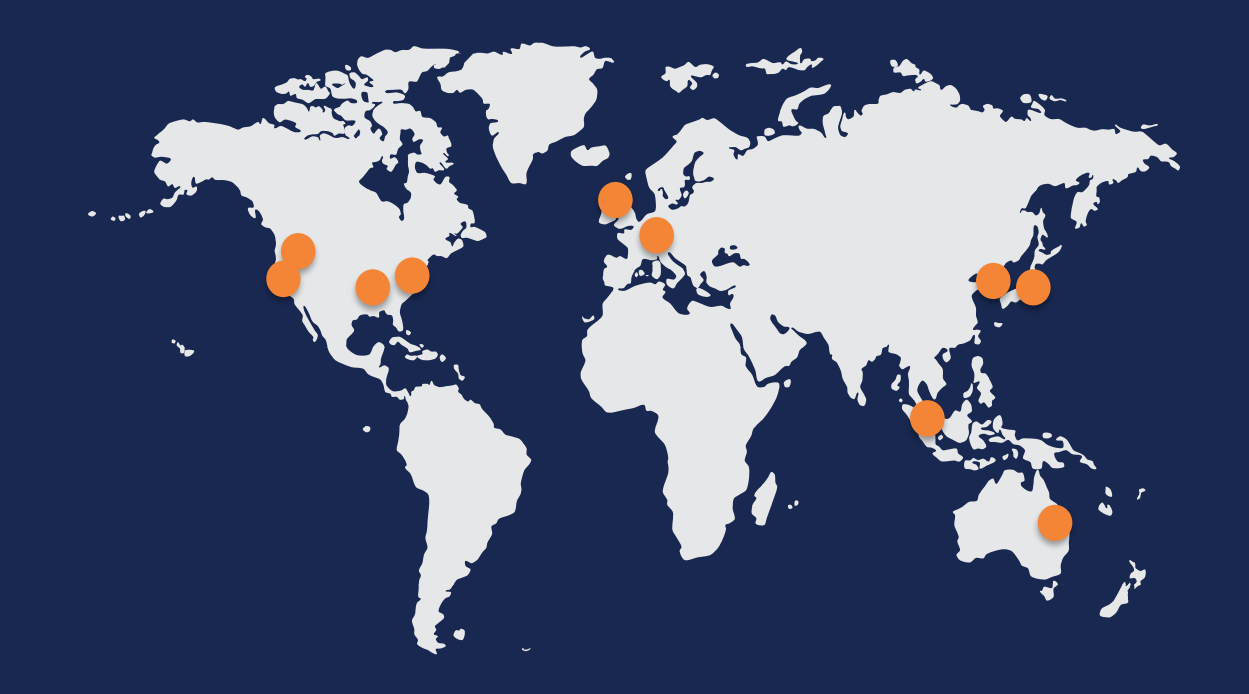

#### More coming soon!

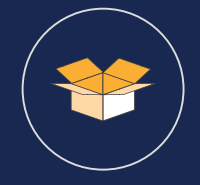

- **US West** (Oregon)
- **US West** (N. California)
- **US East** (N. Virginia)
- **US East** (Ohio)
- **EU** (Ireland)
- **EU** (Frankfurt)
- **Asia Pacific** (Sydney)
- **Asia Pacific** (Seoul)
- **Asia Pacific** (Tokyo)
- **Asia Pacific** (Singapore)

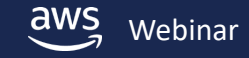

### **Amazon EFS economics**

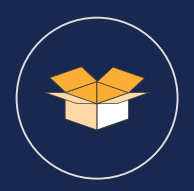

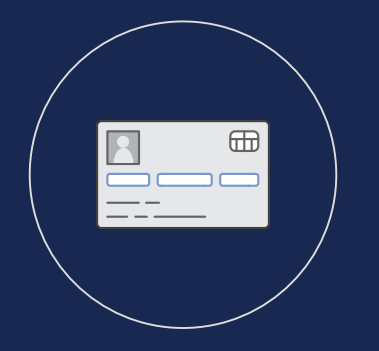

No minimum commitments or upfront fees

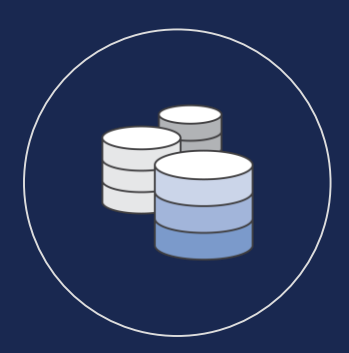

No need to provision storage in advance

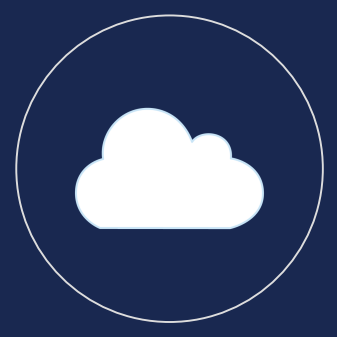

No other fees or charges

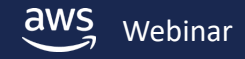
## **Bursting Throughput mode pricing**

Single pricing dimension

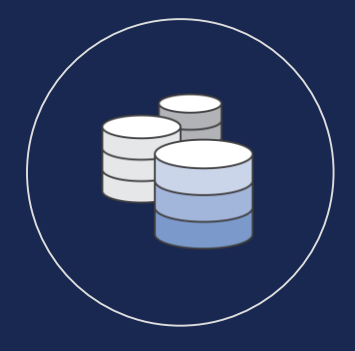

\$0.30/GiB-month\* Storage price Pay only for the amount of storage you use per month *Includes* 50 KiB/s throughput per GiB of storage

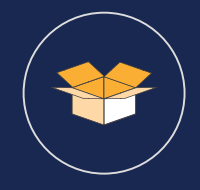

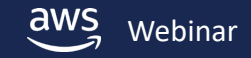

### **Provisioned Throughput mode pricing**

Two pricing dimensions

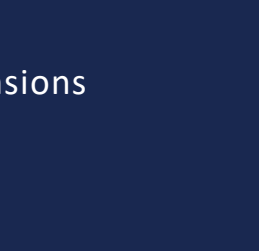

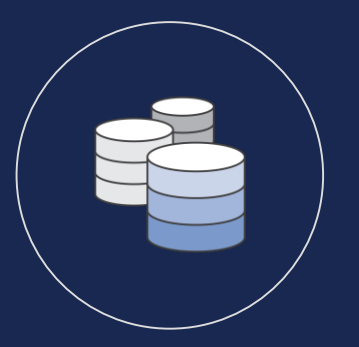

\$0.30/GiB-month\* Storage price Pay only for the amount of storage you use per month *Includes* 50 KiB/s throughput per GiB of storage

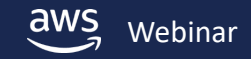

## **Provisioned Throughput mode pricing**

Two pricing dimensions

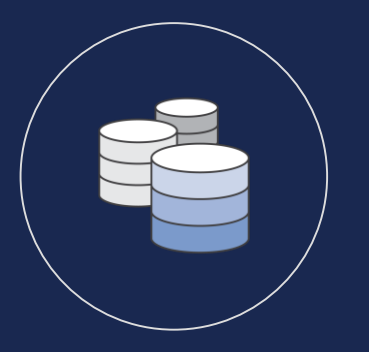

\$0.30/GiB-month\* Storage price Pay only for the amount of storage you use per month *Includes* 50 KiB/s throughput per GiB of storage

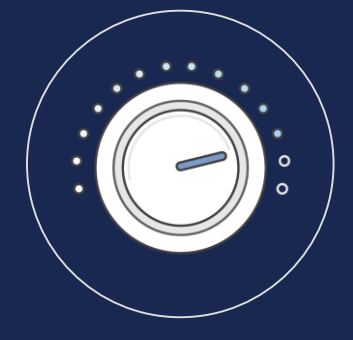

\$6.00/MiBps-month\* Throughput price Pay only for the amount of throughput you provision per month *Above* 50 KiB/s throughput per GiB of storage

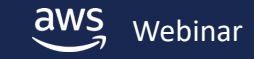

\* US N. Virginia

© 2018, Amazon Web Services, Inc. or its affiliates. All rights reserved. Webinar

### **Before Amazon EFS… DIY file storage costs**

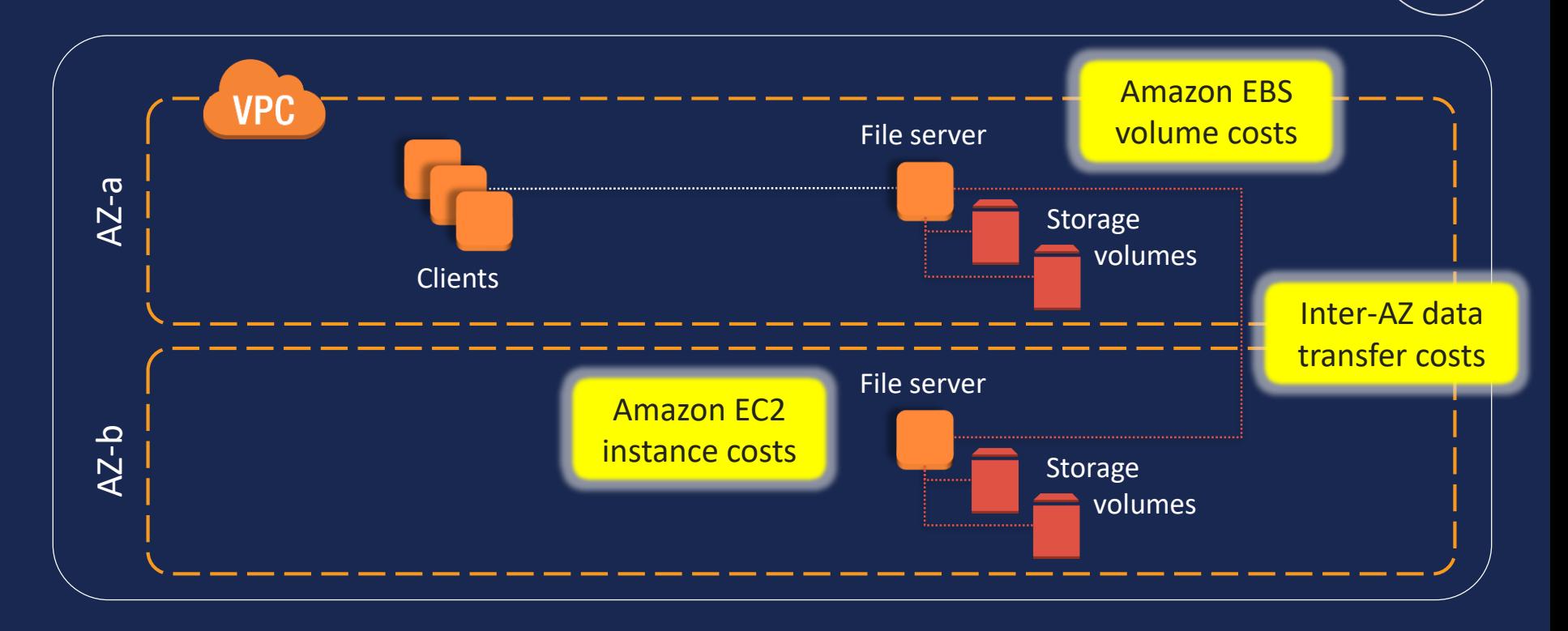

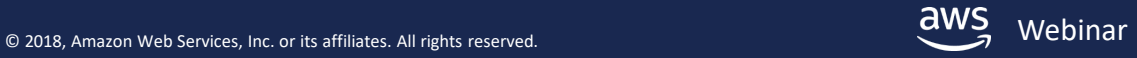

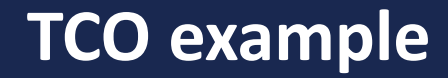

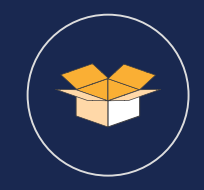

For storing 500 GB, Amazon EFS is 70% less than DIY

Amazon EFS cost: (500 GB \* \$0.30/GB-month<sup>\*</sup>) = <u>\$150 per month</u>

For DIY, you might provision 600 GB of Amazon EBS (i.e., ~85% utilization): Storage (2x 600 GB EBS gp2 volumes): \$120 per month Compute (2x m4.xlarge instances):  $\frac{1}{2}$  \$290 per month Inter-AZ data transfer costs (est.): \$130 per month Total Total **Total Total** 

### **Designed for a wide spectrum of needs**

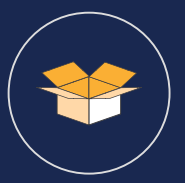

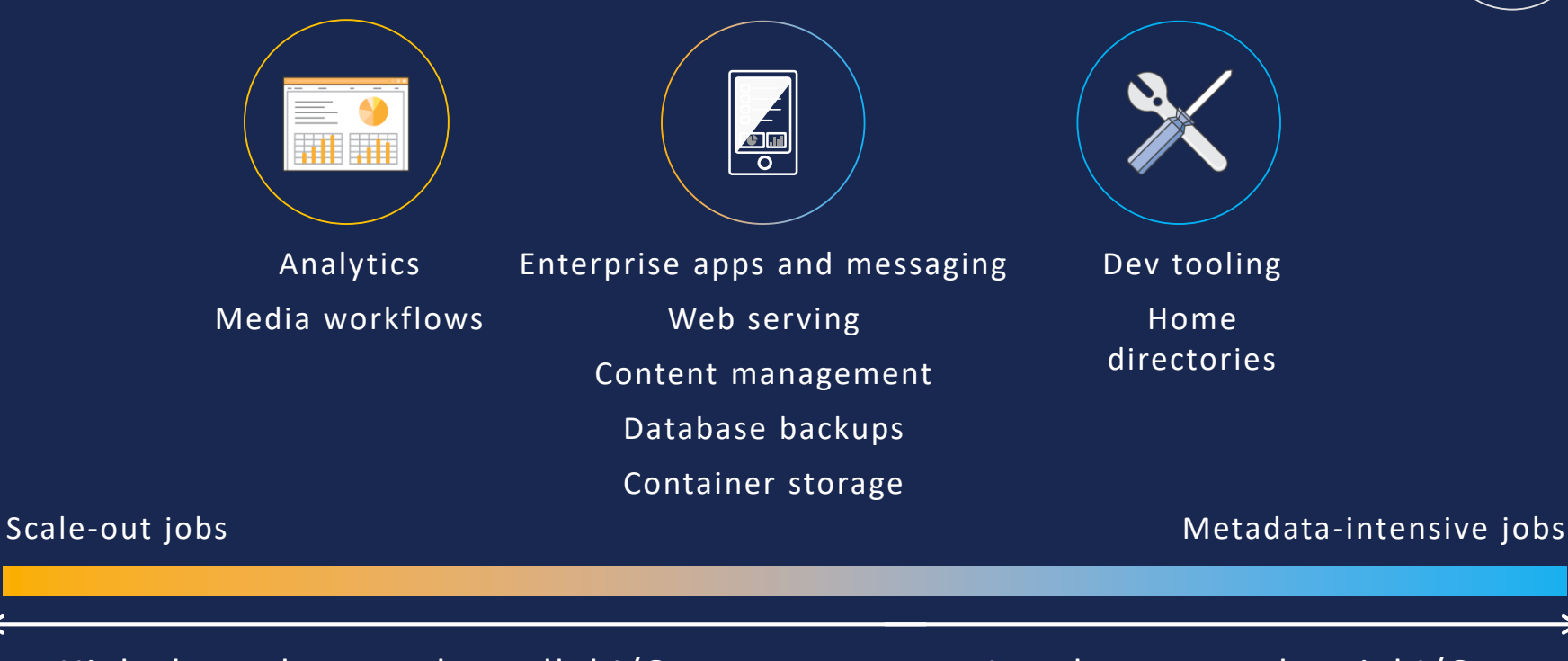

#### High throughput and parallel I/O Low latency and serial I/O

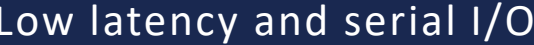

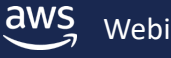

#### **Amazon EFS customers and partners**

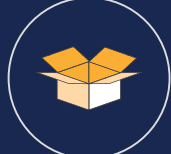

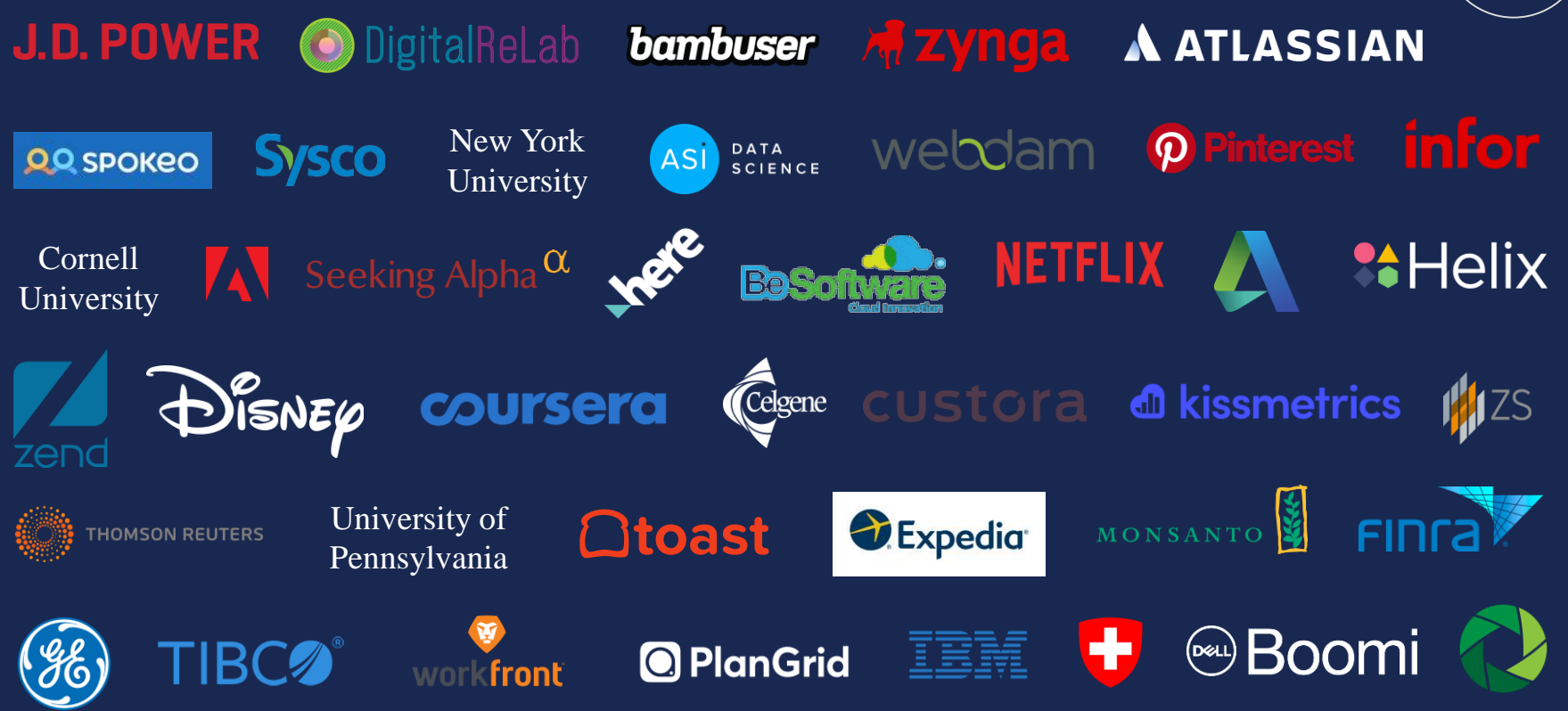

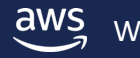

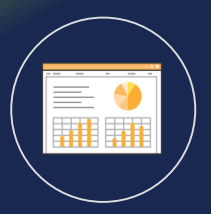

# Phase 2: Test and optimize

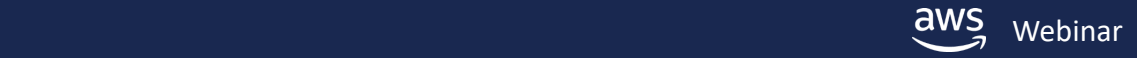

### **What do you think about?**

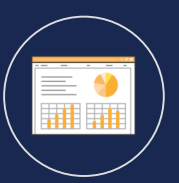

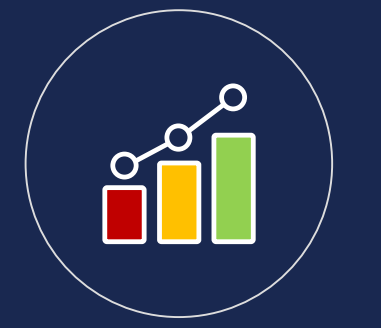

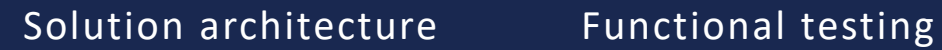

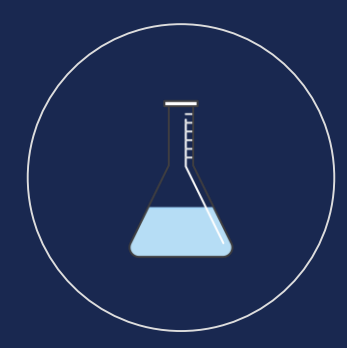

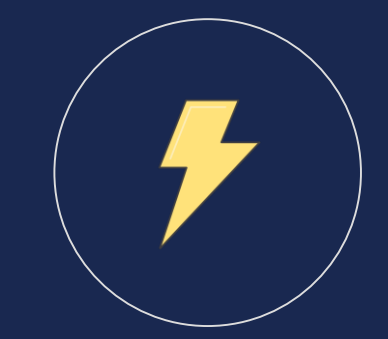

Performance testing and optimization

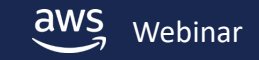

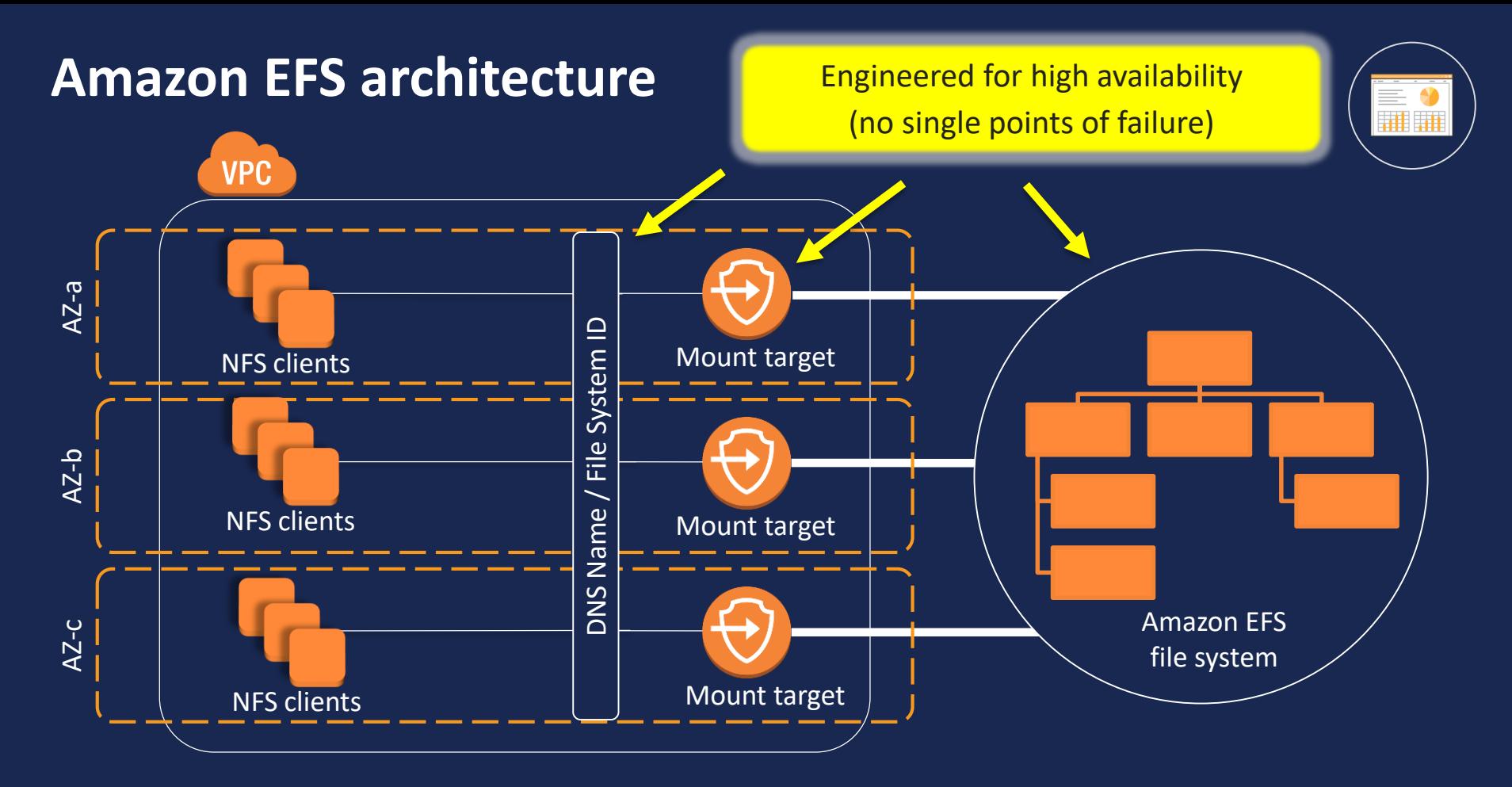

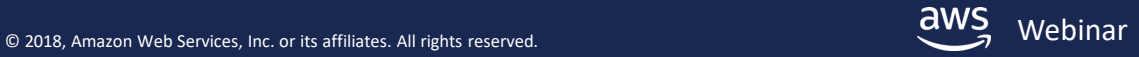

#### **How do I test Amazon EFS?**

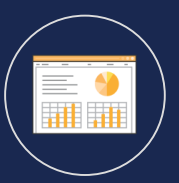

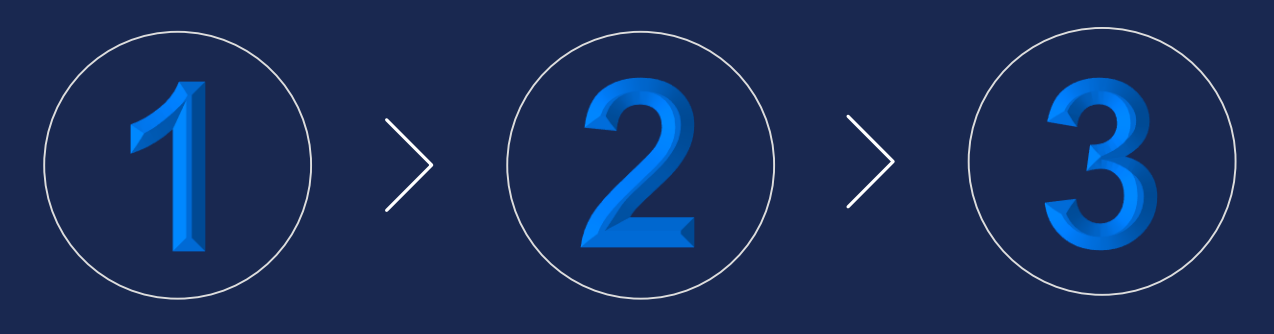

Create file system Create mount targets Mount file system

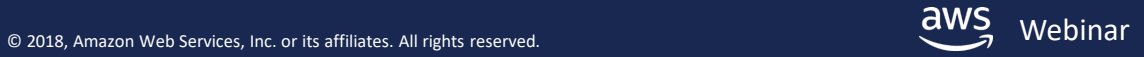

#### **How to manage file systems**

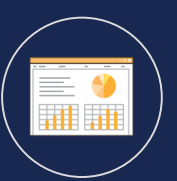

Create a file system Create and manage mount targets Tag a file system Manage a file system View details on a file system Delete a file system

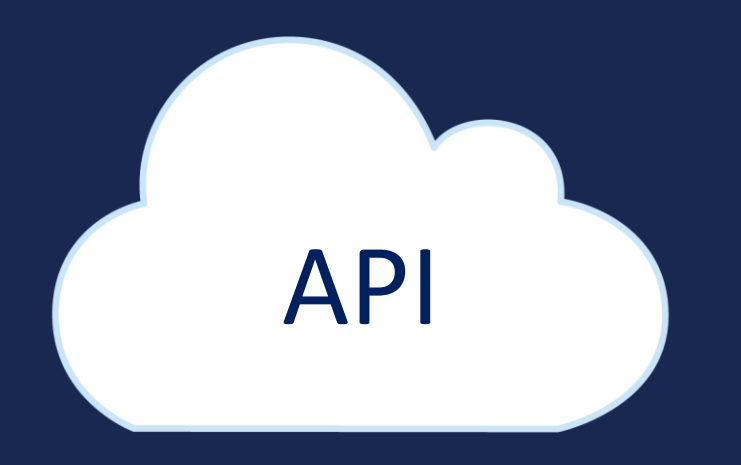

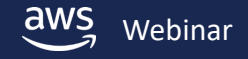

#### **Kernel versions**

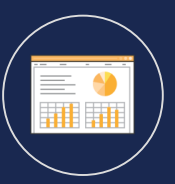

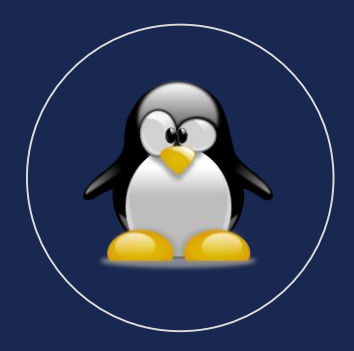

#### Linux Kernel use Linux kernel 4.0+\* e.g. Amazon Linux 17.09.1, Ubuntu16.04 or 17.10 \* RHEL running Linux kernel 3.10+

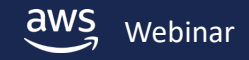

ec2-user@ip-172-31-10-254:~ (ssh)

#### [ec2-user@ip-172-31-10-254 ~]\$ [

 $\times$  ec2-user@ip-172-31-3-227:~

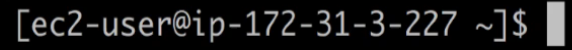

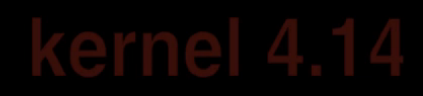

#### **Mount options**

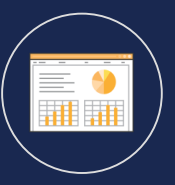

#### Recommended

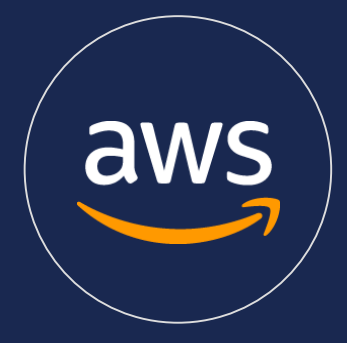

NFS Mount Helper Use for encrypted\* or non-encrypted connections \* manual setup & configuration required

#### EFS Mount Helper

Use for encrypted or non-encrypted connections Automatically uses recommended mount options

Standard NFS mount helper command: mount -t nfs4 -o nfsvers=4.1,rsize=1048576,wsize=1048576, hard,timeo=600,retrans=2 file-system-id.efs.region.amazonaws.com efs-mount-point

Simple EFS mount helper command:

mount -t efs -o tls file-system-id efs-mount-point

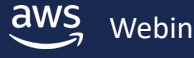

 $\times$  ec2-user@ip-172-31-7-95:~

 $[ec2-user@ip-172-31-7-95 ~\sim]$ \$

 $\times$  ec2-user@ip-172-31-3-227:~ (ssh)

[ec2-user@ip-172-31-3-227 ~]\$ []

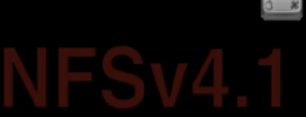

#### **Functional testing**

POSIX compliant & compliant with NFS 4.0 & 4.1

#### But you always need to test your application

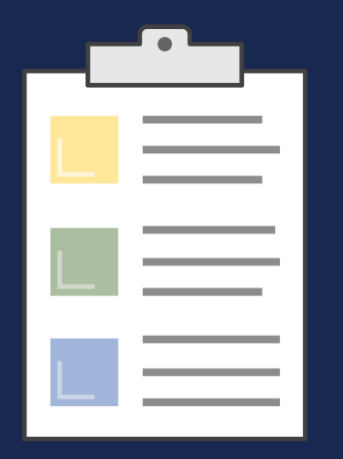

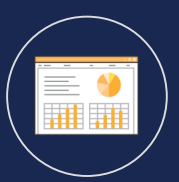

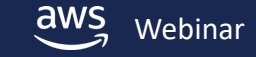

#### **How do I test Amazon EFS performance?**

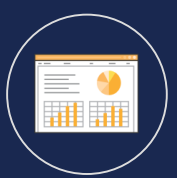

Run a few performance tests against the file system

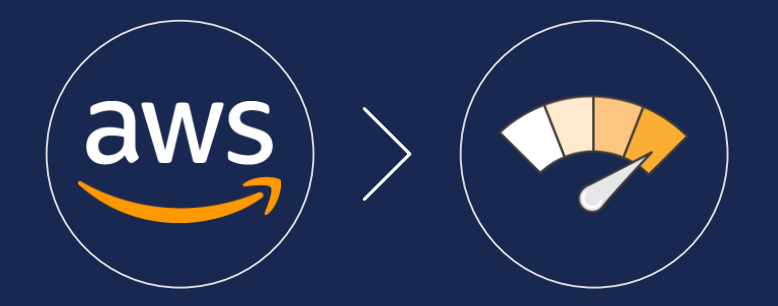

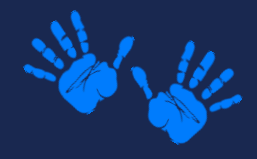

Hands-on Demo

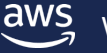

### **Throughput test results\***

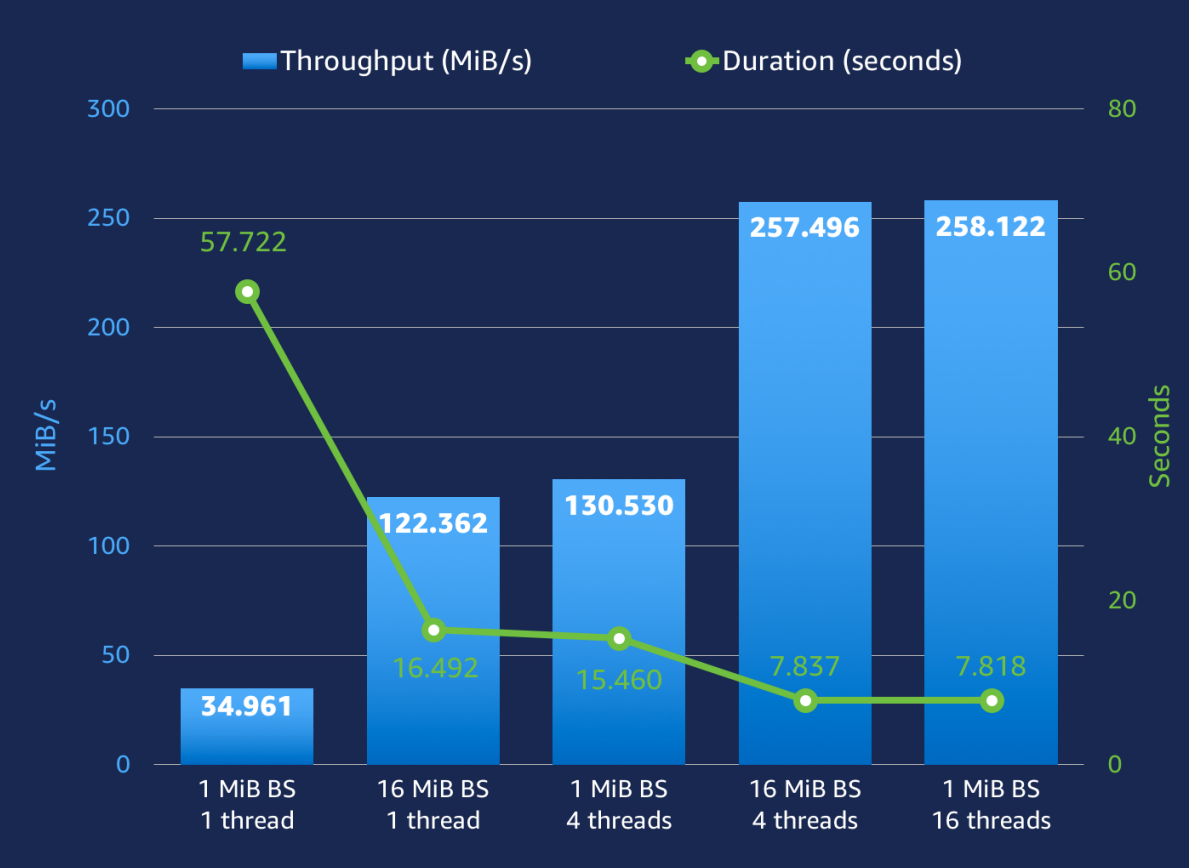

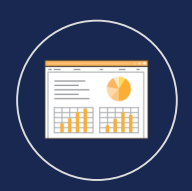

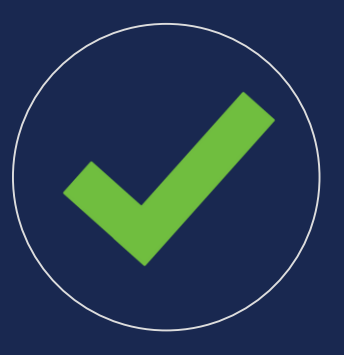

Best practices

- Use multiple threads
- Write to multiple directories in parallel
- Use larger IO size (aggregate IO)

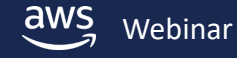

#### **IOPS test results\***

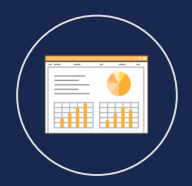

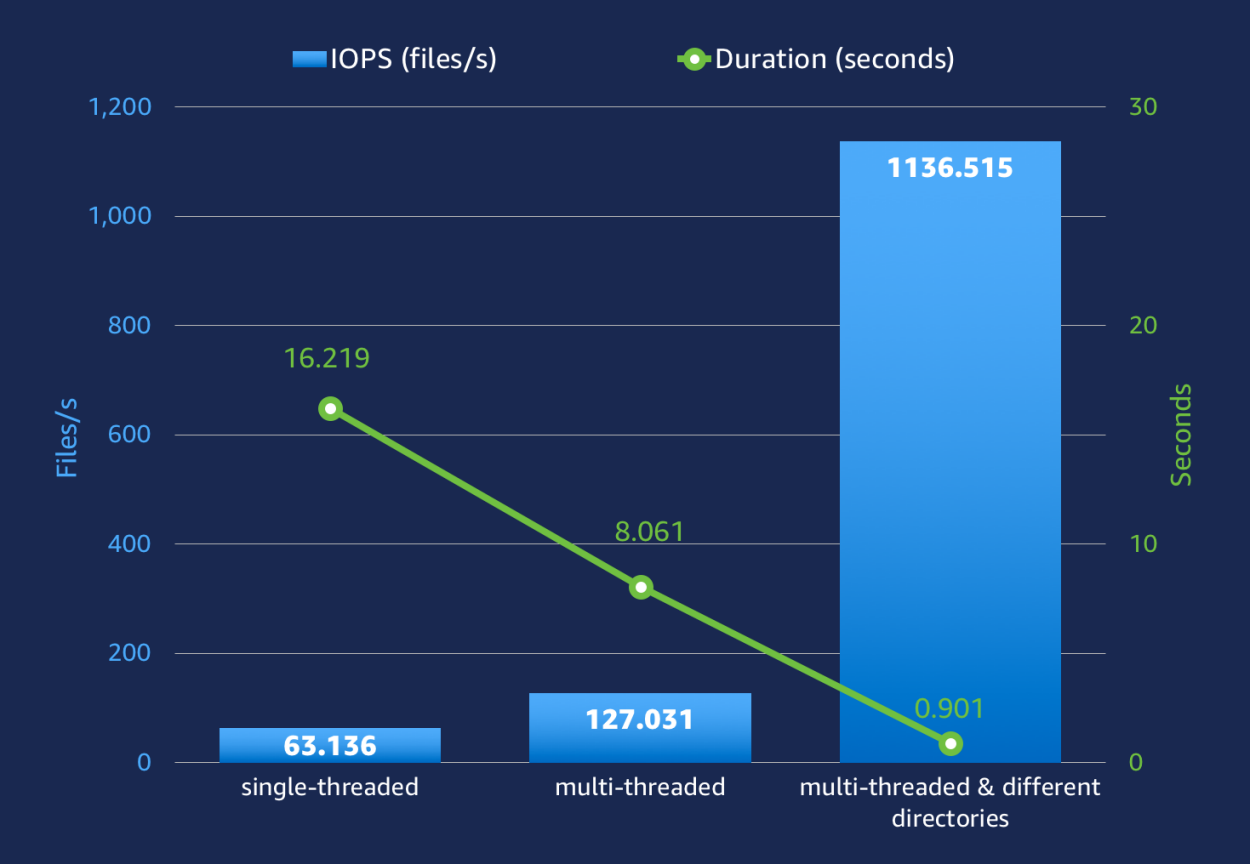

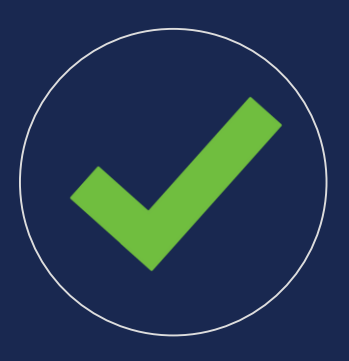

Best practices

- Use multiple threads
- Write to multiple directories in parallel

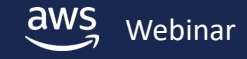

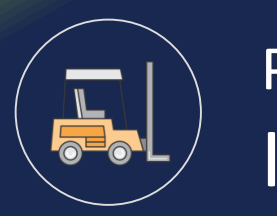

Phase 3: Ingest

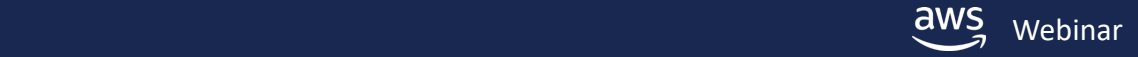

#### **What do you think about?**

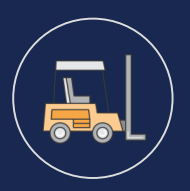

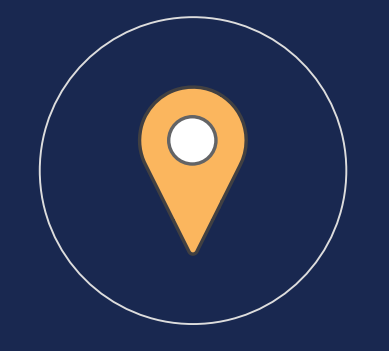

#### Where it's coming from How to move it

as fast and easily as possible

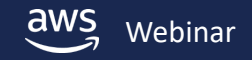

### **Where is it coming from?**

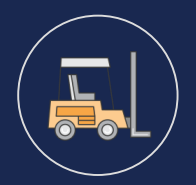

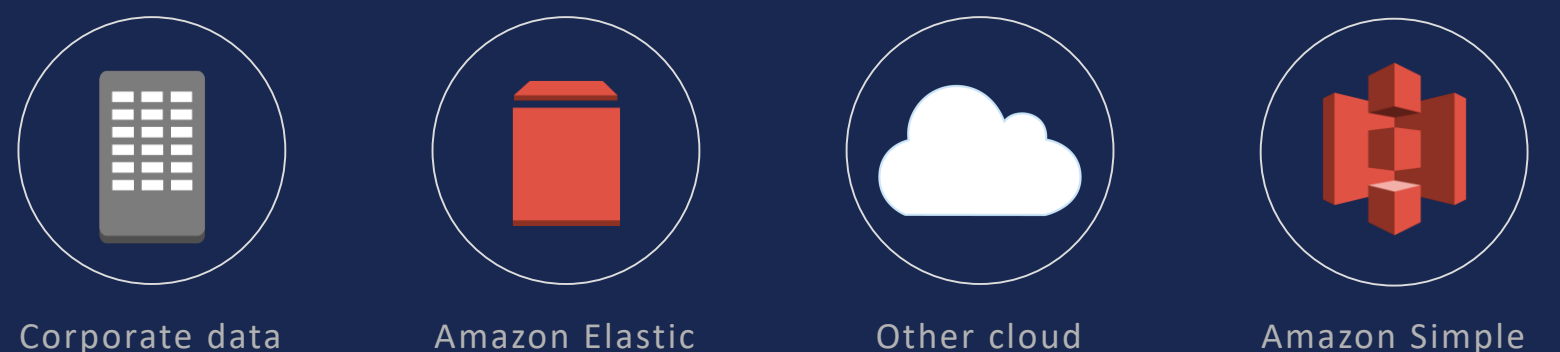

center

Block Store

Other cloud file systems Amazon Simple Storage Service

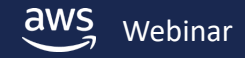

#### **EFS File Sync**

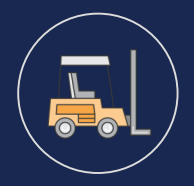

#### Sync data from existing file systems into Amazon EFS file systems

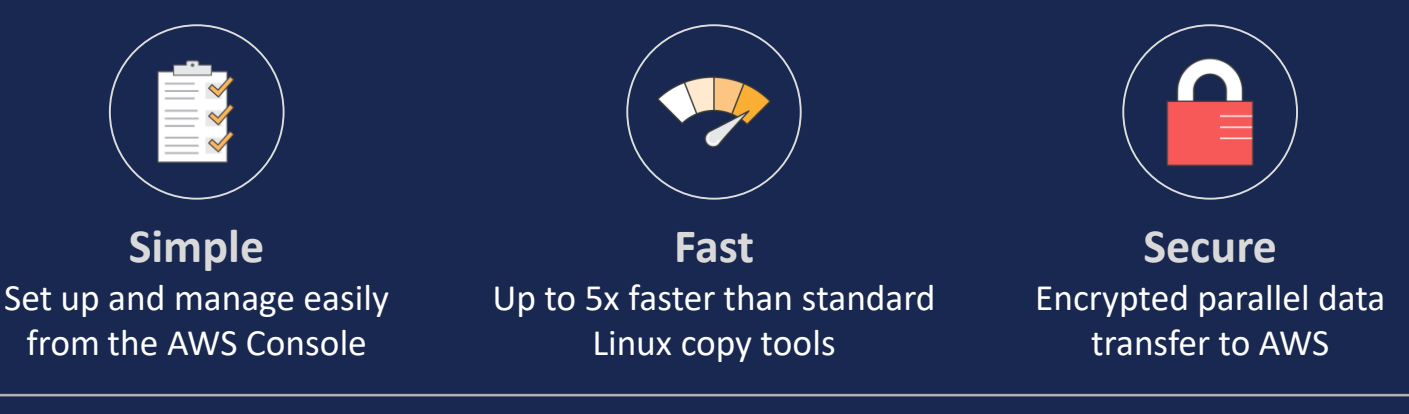

Use EFS File Sync to copy

File systems from on-premises to EFS DIY in-cloud file systems to EFS EFS file systems between AWS Regions

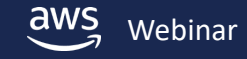

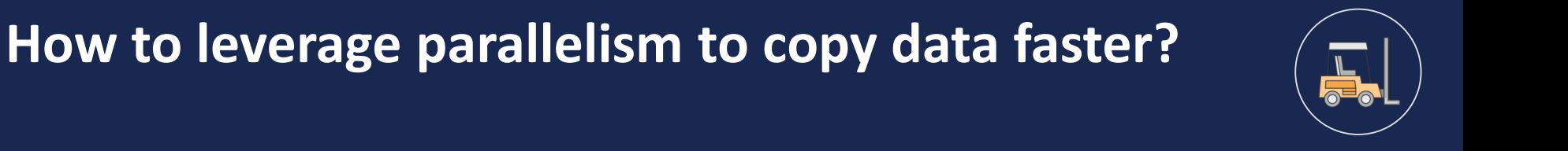

#### **rsync cp fpsync cp + GNU parallel fpart + cpio + GNU parallel**

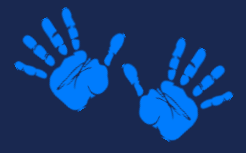

Hands-on demo

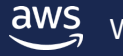

© 2018, Amazon Web Services, Inc. or its affiliates. All rights reserved. Webinar

## **How to leverage parallelism to copy data faster?**

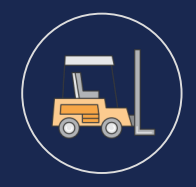

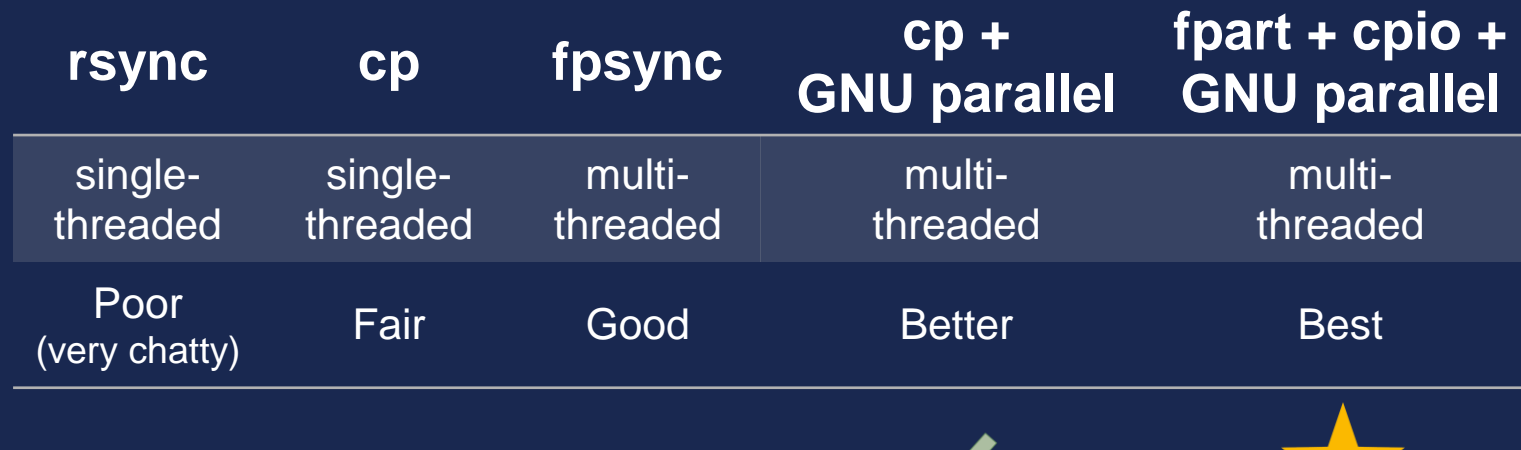

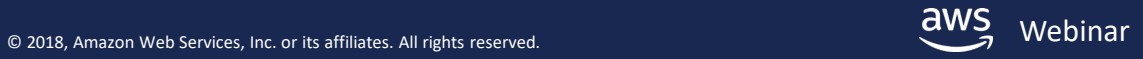

#### **File transfer test results\***

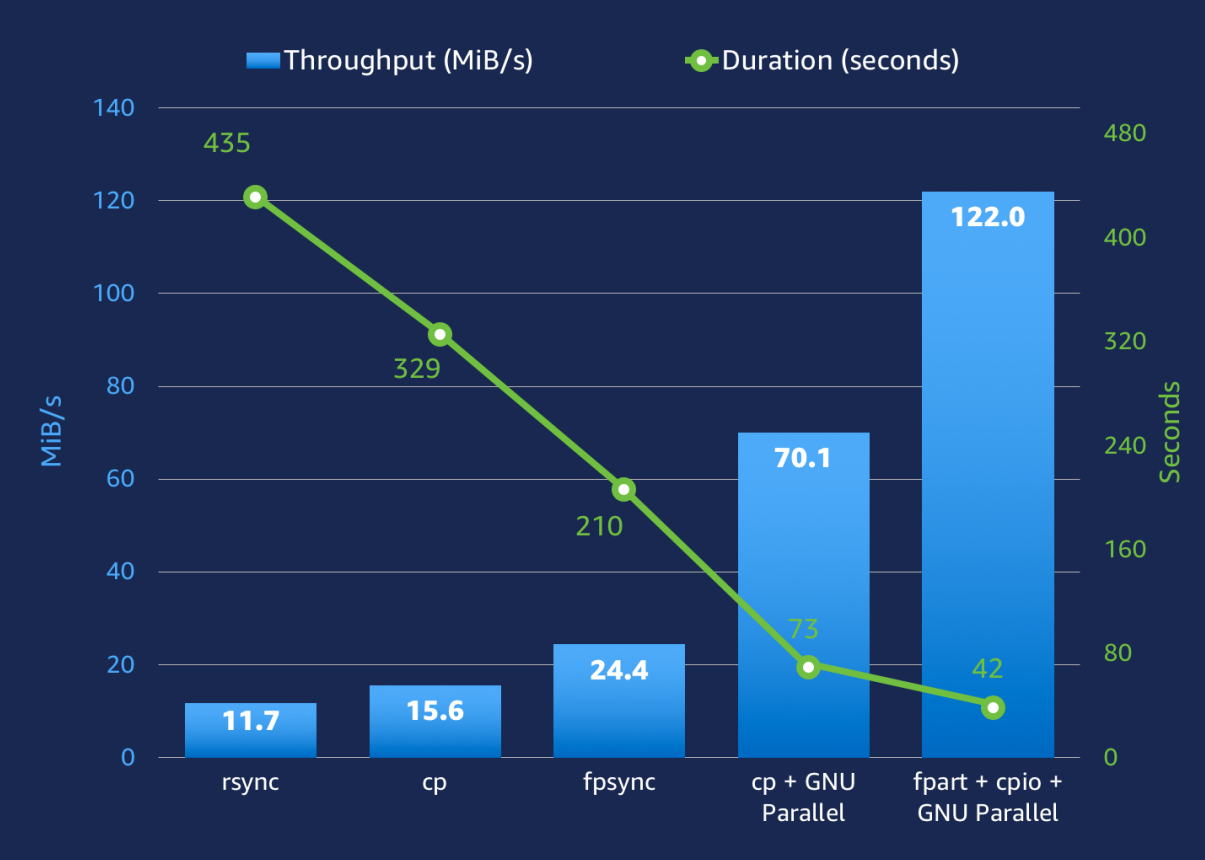

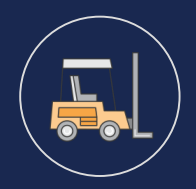

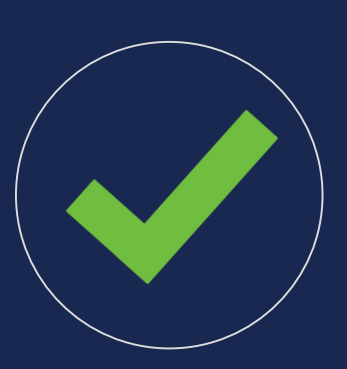

Best Practices

- Use a multiple-threaded tool
- Use a less "chatty" tool

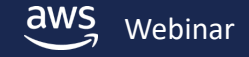

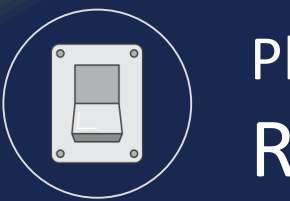

# Phase 4: Run

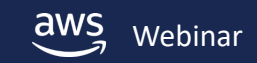

#### **What do you think about? Not much.**

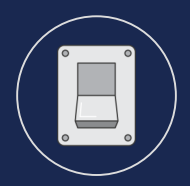

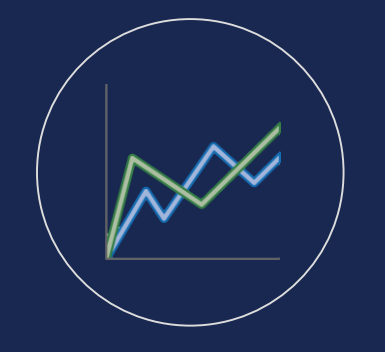

View file system metrics AWS CloudTrail API access logs Amazon CloudWatch metrics

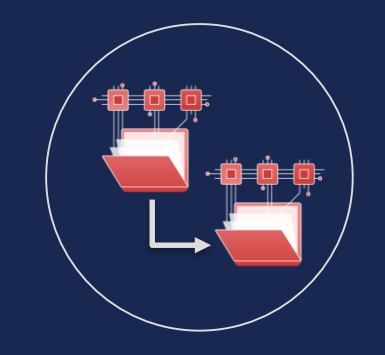

#### Perform backups

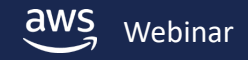

#### **AWS CloudTrail API access logs**

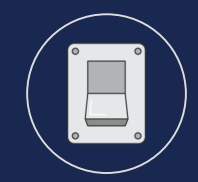

#### Logs EFS API calls from Console, SDK, CLI

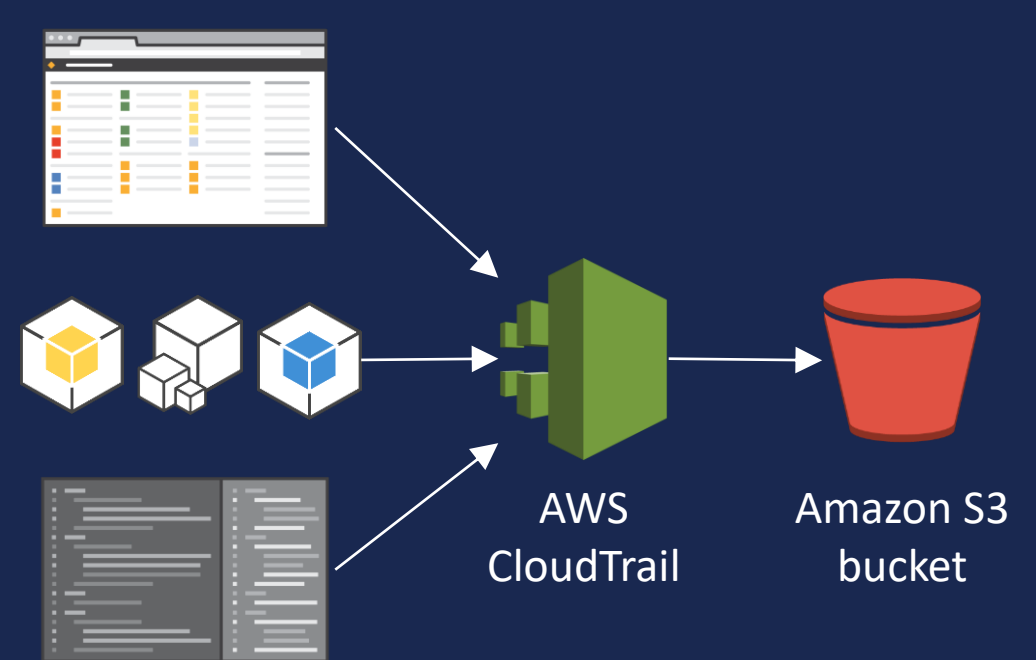

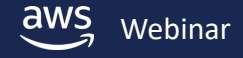

#### **Amazon CloudWatch metrics**

DataReadIOBytes DataWriteIOBytes MetaDataIOBytes **TotalIOBytes** BurstCreditBalance PermittedThroughput ClientConnections PercentIOLimit\*

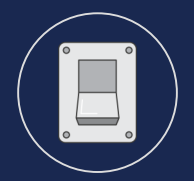

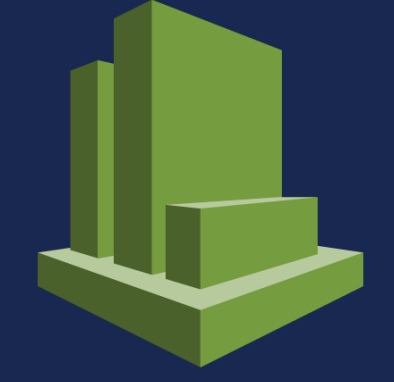

### Amazon **CloudWatch**

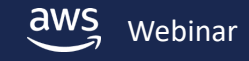

### **Amazon CloudWatch Dashboard**

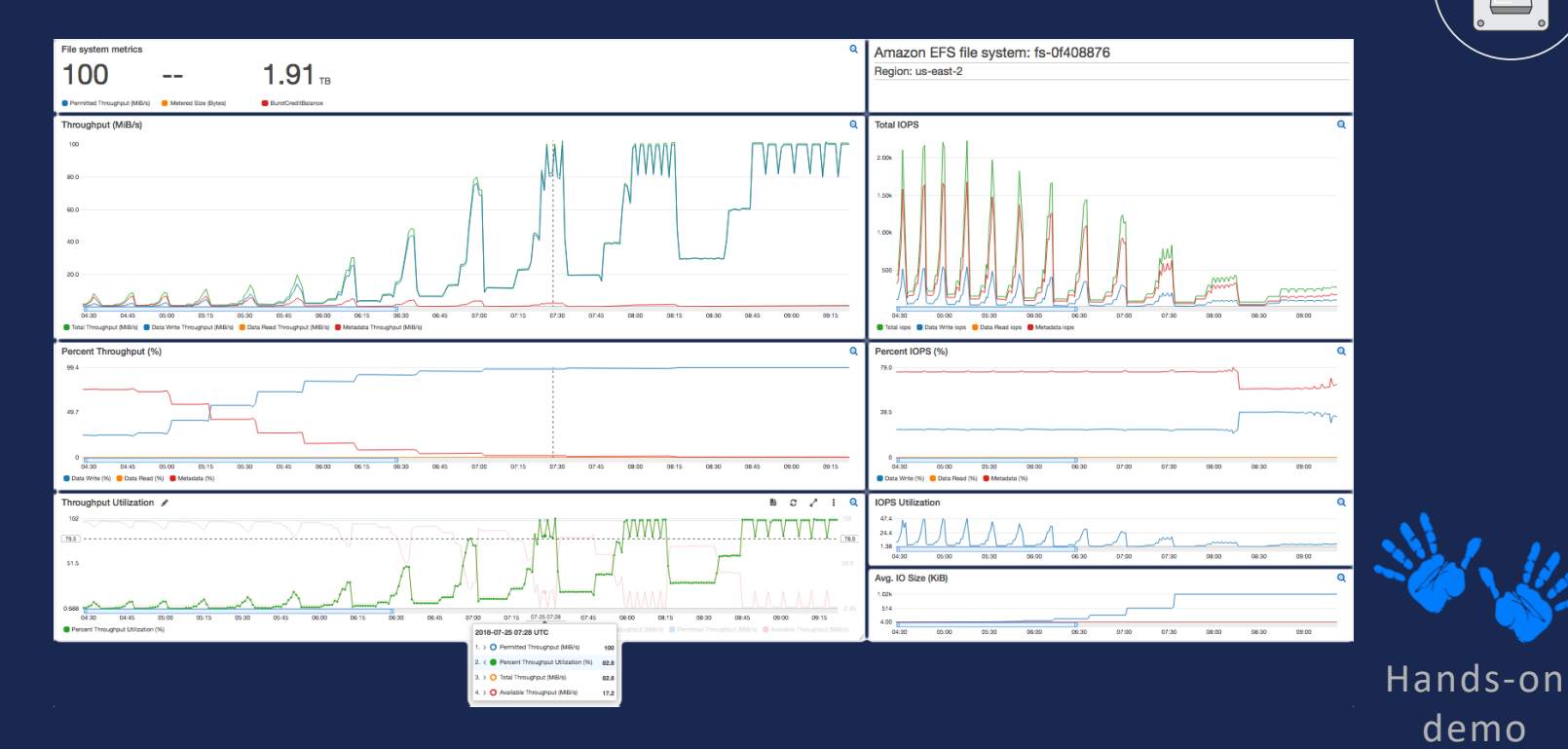

https://github.com/aws-samples/amazon-efs-tutorial/tree/master/monitoring

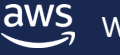

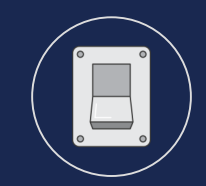

#### **EFS** to EFS

#### Automatically backs up EFS

Easy to deploy

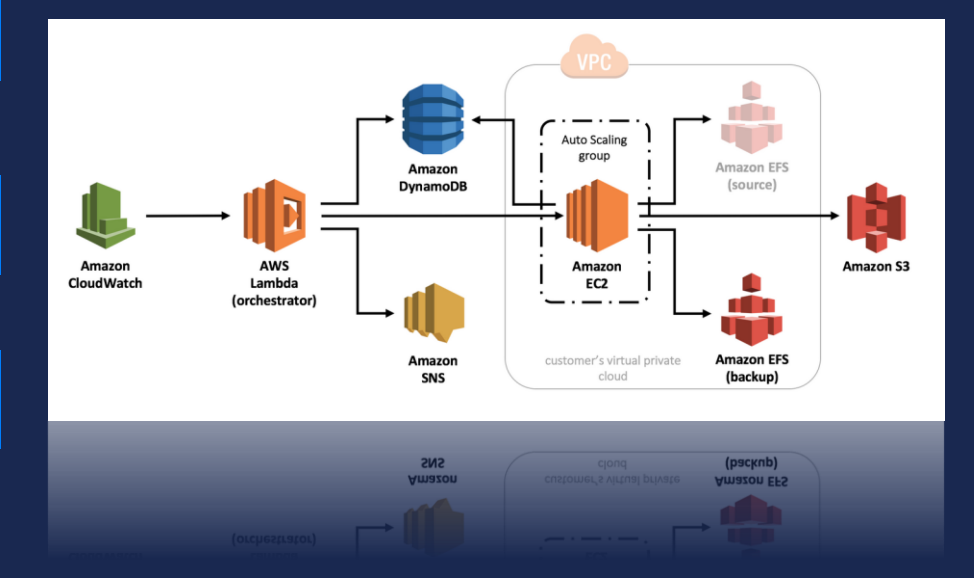

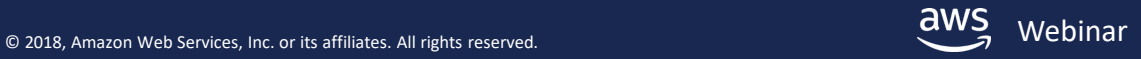

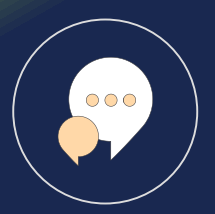

# (Co) Wrapping up

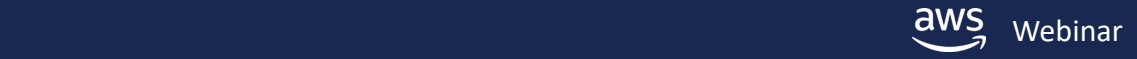

#### **Best practices**

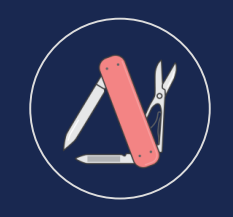

Test w/ General Purpose Performance Mode

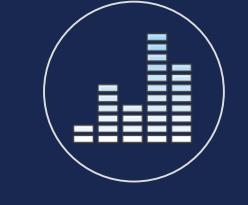

Start w/ Bursting Throughput Mode

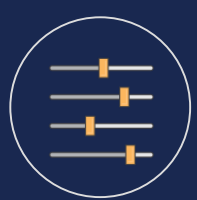

Multiple threads

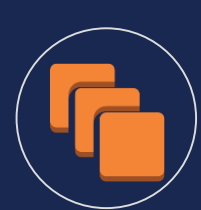

Multiple instances

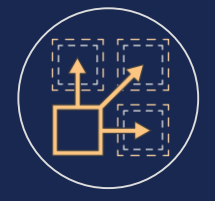

Multiple directories

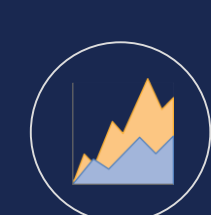

Monitor metrics

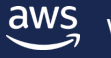

Linux kernel 4.0+

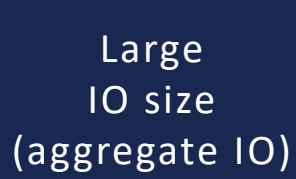

 $\circ \circ \circ$ 

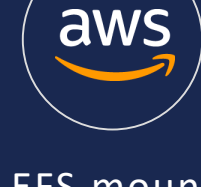

EFS mount helper (NFSv4.1)

### **How to learn more: aws.amazon.com/efs**

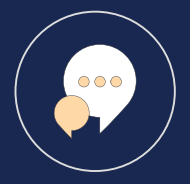

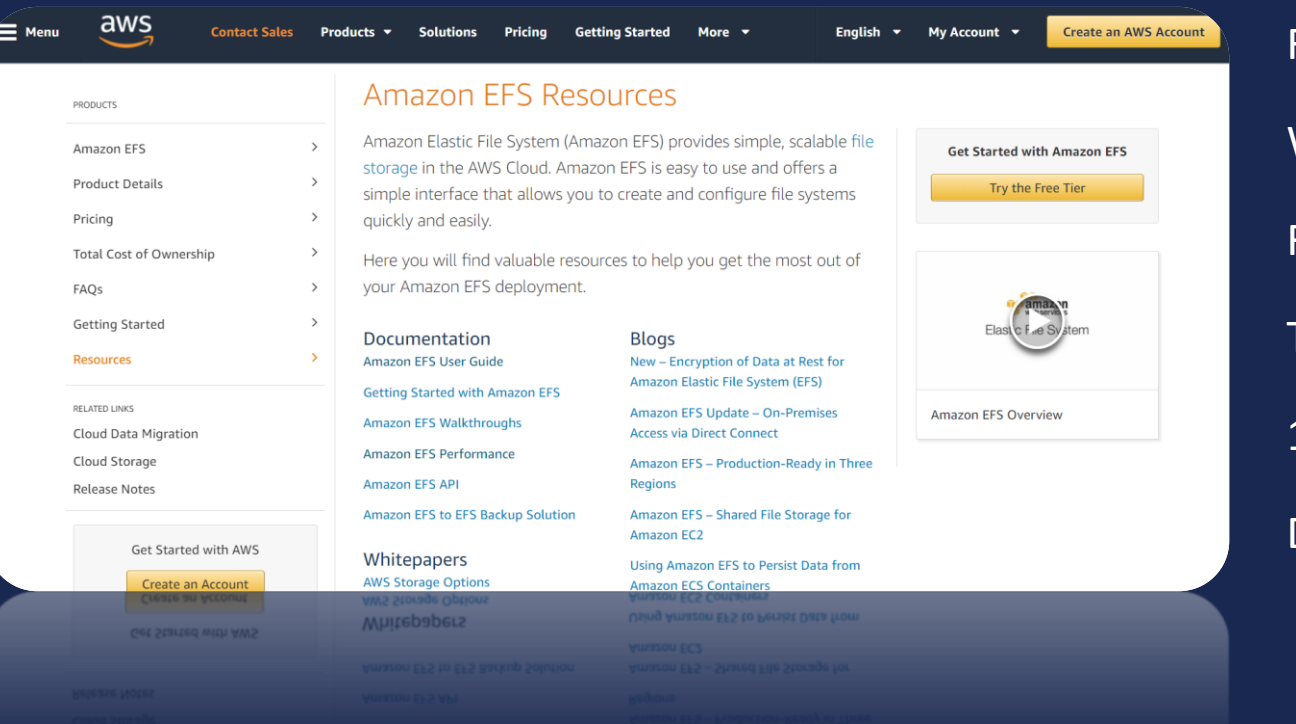

Feature blogs Whitepapers Ref architectures TCO calculator 10-minute tutorials **Documentation** 

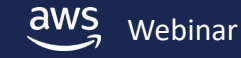

© 2018, Amazon Web Services, Inc. or its affiliates. All rights reserved. Webinar
### **Amazon EFS tutorials**

### https://github.com/aws-samples/amazon-efs-tutorial

**图 README.md** 

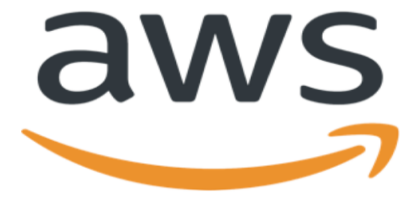

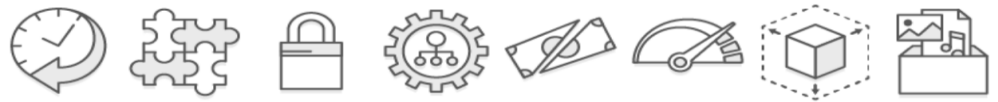

#### **Amazon Elastic File System (Amazon EFS)**

**Tutorials** 

Version 1.0.1

**Version 1.0.1** 

**Tutorials** 

© 2018, Amazon Web Services, Inc. or its affiliates. All rights reserved. Webinar

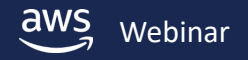

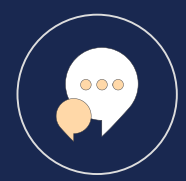

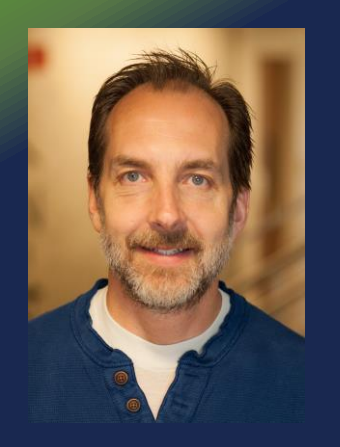

## Thank you

**Darryl S. Osborne** Solutions Architect – Amazon File Services darrylo@amazon.com

# Q & A